اسم مبرمجة المستقبل

## مذكرة مهارات رقمية<br>للصف الأول المتوسط للفصل ال

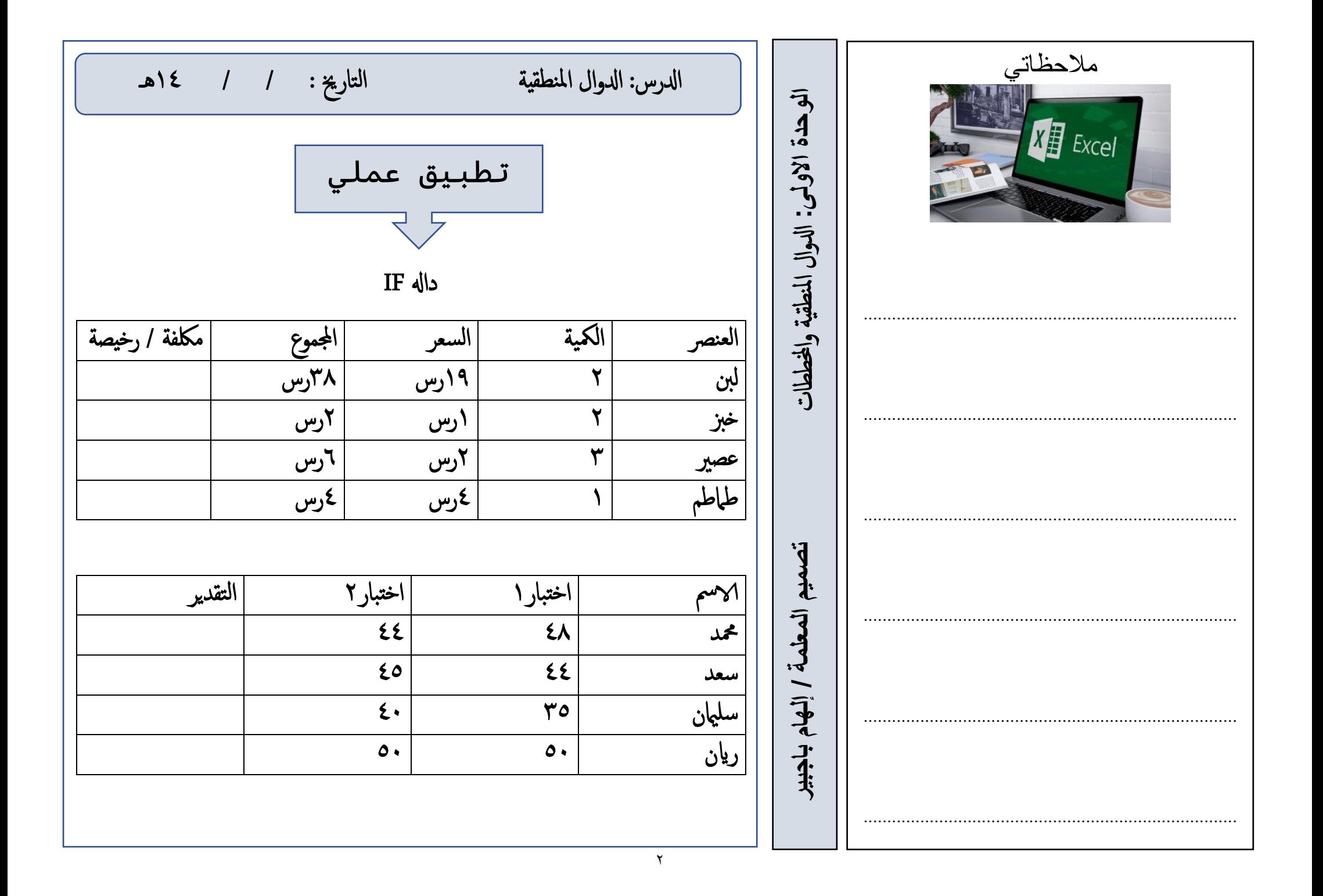

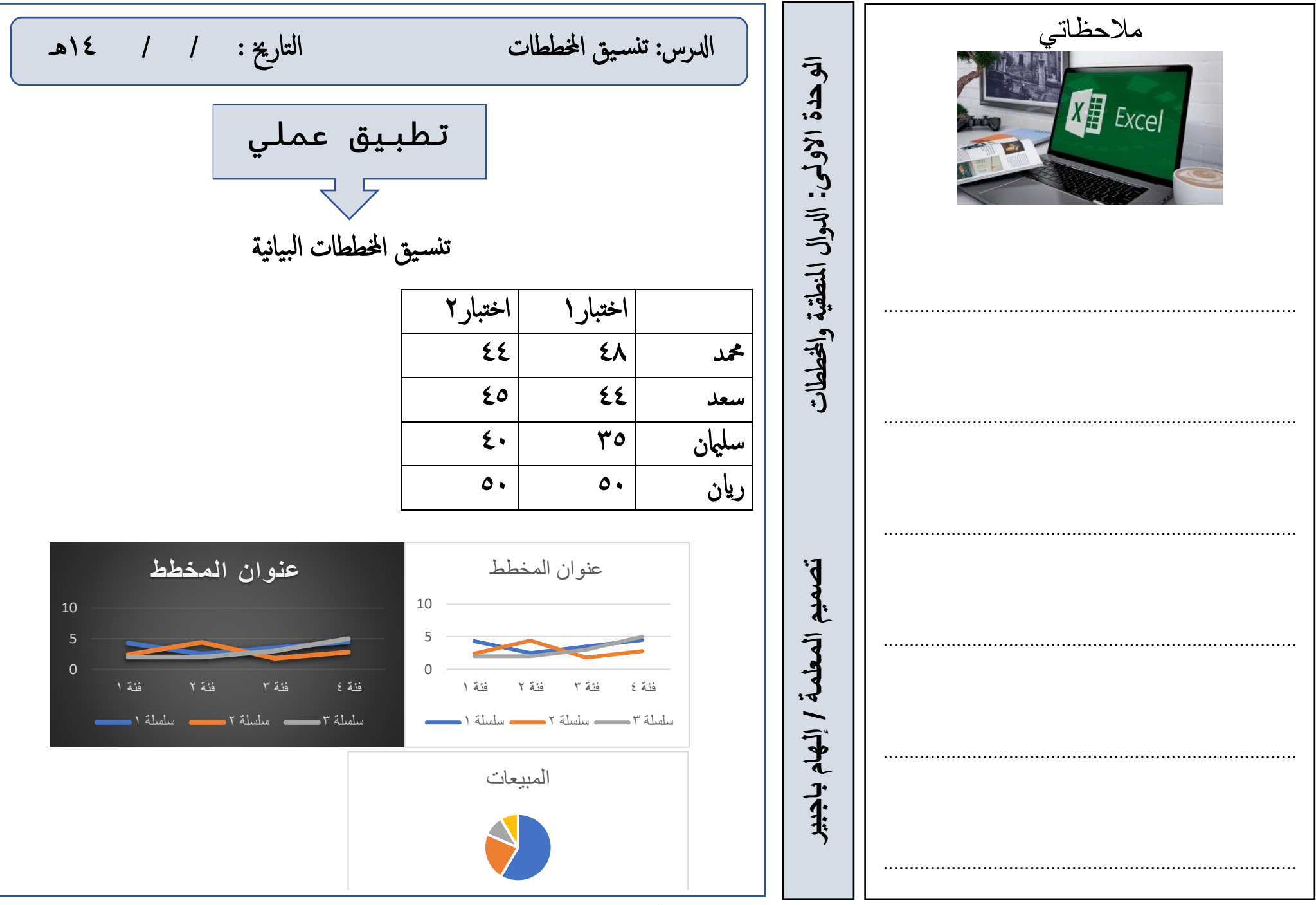

 فتح برانمج مايكروسوفت االكسل أو ما يشابه وتنفيذ التايل تقوم بكتابة البياانت التالية اسم مربجمة املستقبل / األجهزة غرفة املديرة غرفة االدارايت غرفة املعمل احلاسبات الطابعات مث ادرجي املخطط البياين من نوعني من اختيارك تنسيق اجلدول تسلمي املعلمة تطبيقك قبل اترخي : / / 14هـ مالحظاتي ............................................................................... ............................................................................... ............................................................................... ............................................................................... ............................................................................... ............................................................................... ادلرس: مرشو ع الوحدة التارخي : / / 14هـ وال املنطقية واخملططات **الوحدة االولى: تصميم المعلمة / إلهام باجبير** ادل تنفيذ مشروع الوحدة

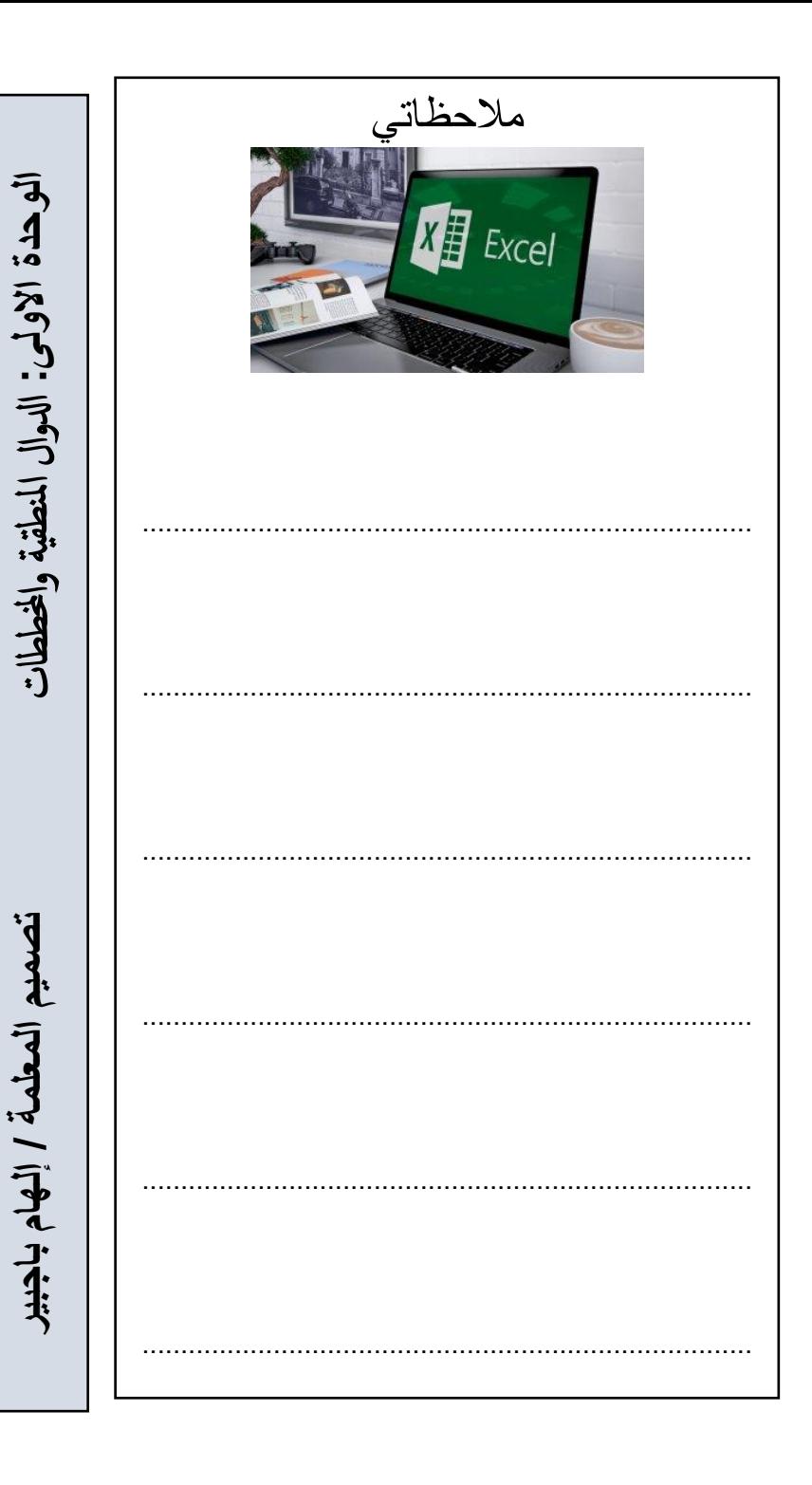

 $\overline{a}$ **ضعي عالمة )**✓ **( أمام العبارات الصحيحة وعالمة ) x) أمام العبارات اخلاطئة: 1 يمكن للدالة IF ان ترجع رقم او نص او دالة أخرى كنتيجة ) ( 2 في اكسل تبدأ جميع الدوال بعالمة التساوي "= " ) ( 3 من أنواع المخططات البيانية الخطي والدائري ) ( 4 في دالة IF يجب ان تستخدم عالمتي التنصيص عند استخدام النص كشرط ) ( 5 اليمكنك استخدام العمليات الحسابية في IF ) ( 6 لتغيير نمط المخطط او نوعه او مظهره يمكنك ذلك من قائمة " تصميم المخططات" ) ( 7 سيخبرك مايكروسوفت اكسل دائما اذا كان هناك مشكلة في وظيفة تم انشائها ) ( 8 في كل مره تقوم بتعديل بيانات جدولك اليجب عليك ادراج مخطط جديد انما تتعدل البيانات تلقائيا ) ( 9 بمجرد اختيار نوع المخطط البياني اليمكنك تغييره ) ( 10 تستخدم المخططات لمقارنة القيم ) ( 11 يجب تحديد بياناتك أوال قبل انشاء المخطط ) ( أختاري اإلجابة الصحيحة فيما يلي: -1 تعتبر دالة IF من الدوال : أ. المنطقية ب. العددية ج. النصية -2 يمكنك ادراج الدوال من قائمة : أ. ملف ب. ادراج ج. الصيغ** الدرس: مراجعة الوحدة التاريخ : / / 1 16هـ

**-3 رسم بياني دائري مقسم الى شرائح دائرية يستخدم الظهار نسب كل جزء: أ. المخطط الخطي ب. المخطط الدائري ج. المخطط الهرمي -4 يمكنك ادراج مخطط بياني للبيانات في جدول اكسل من : أ. ملف ب. ادراج ج. الصيغ**  ا**ختاري المخطط المناسب لمايلي : (** دائري -الخطي – الشريطي ) مخطط يستخدم لعرض النسب المئوية مخطط يستخدم لمقارنة القيم 3 ............................ مخطط يوضحكيف تتغريالبيانات مع مرور الوقت

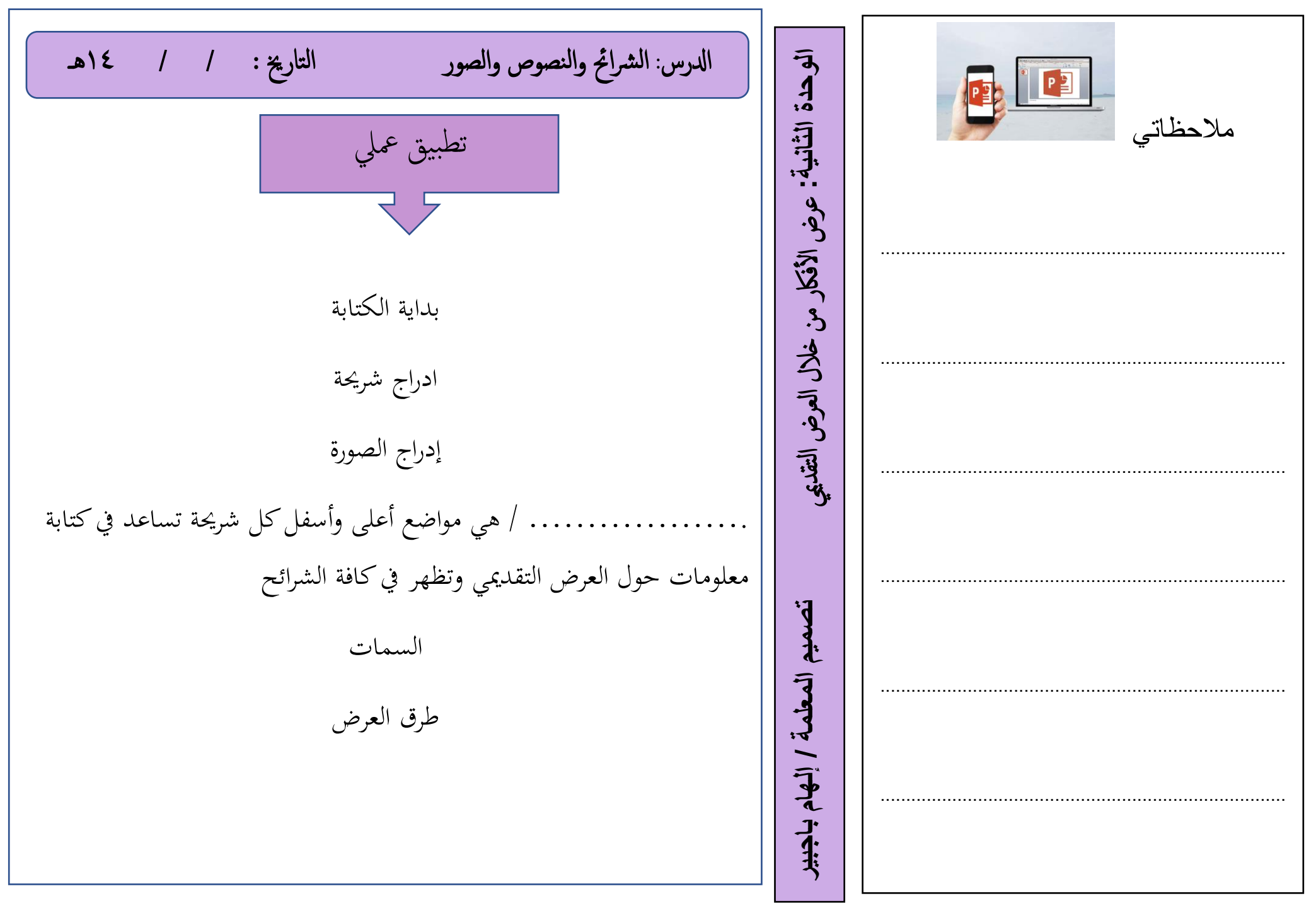

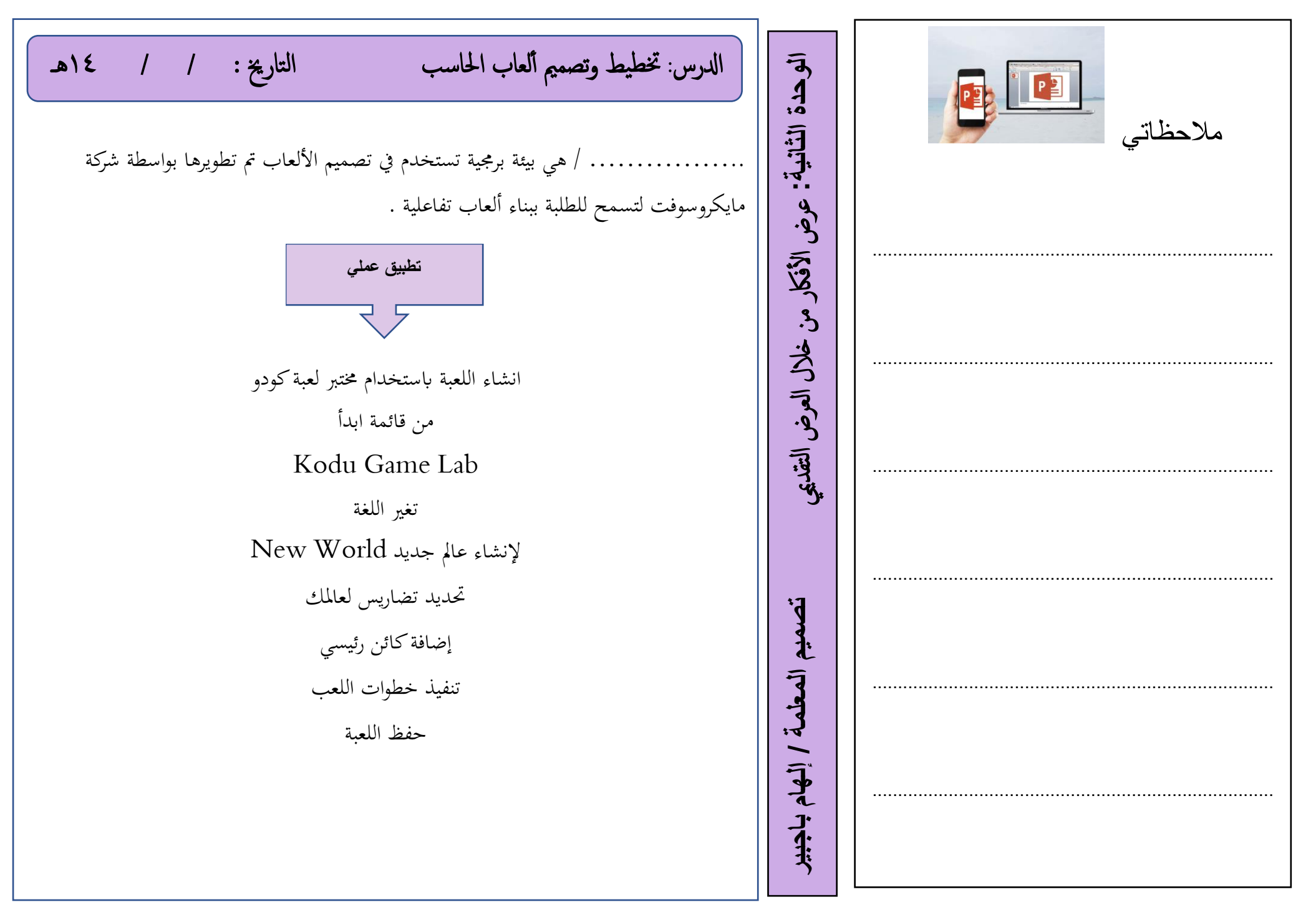

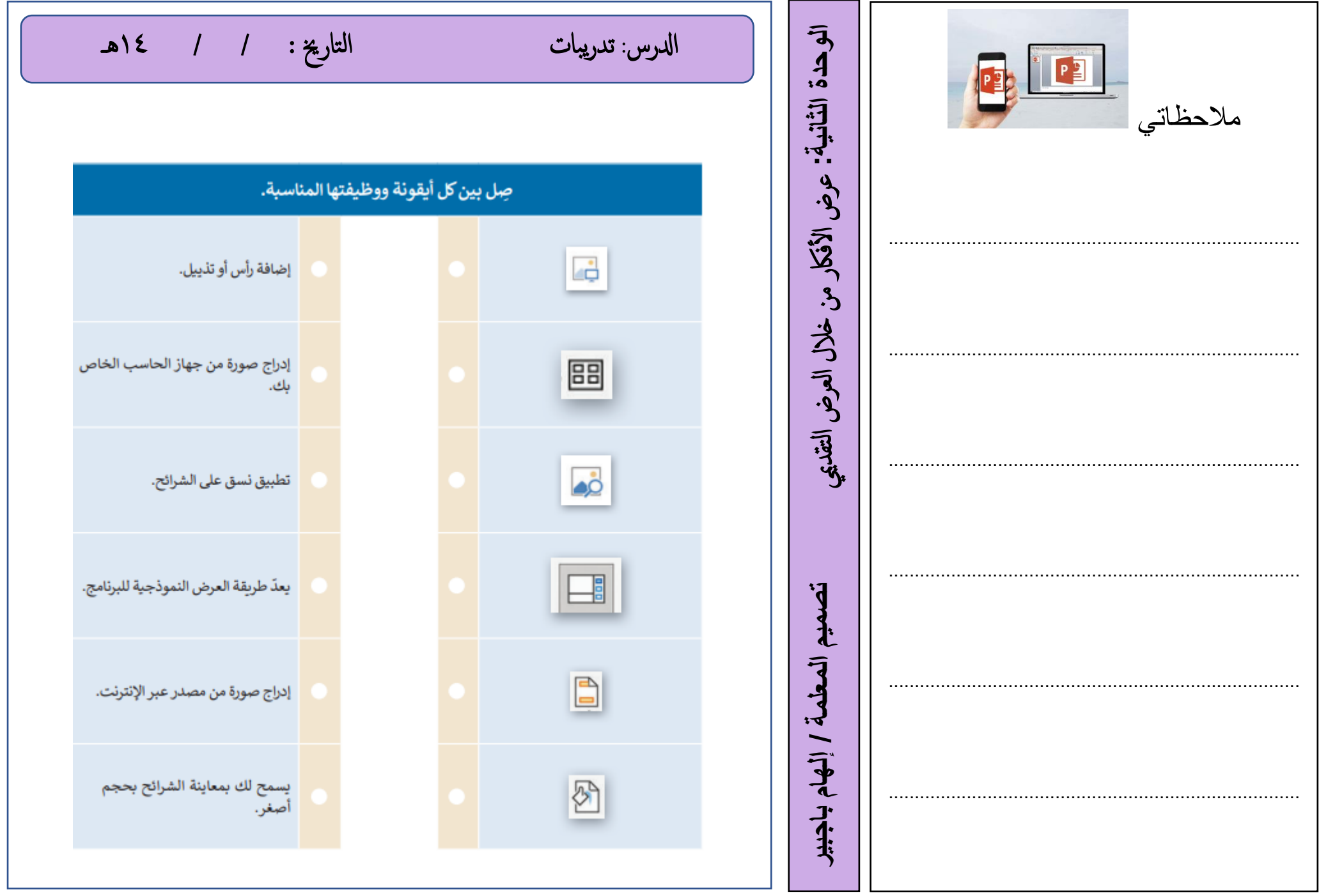

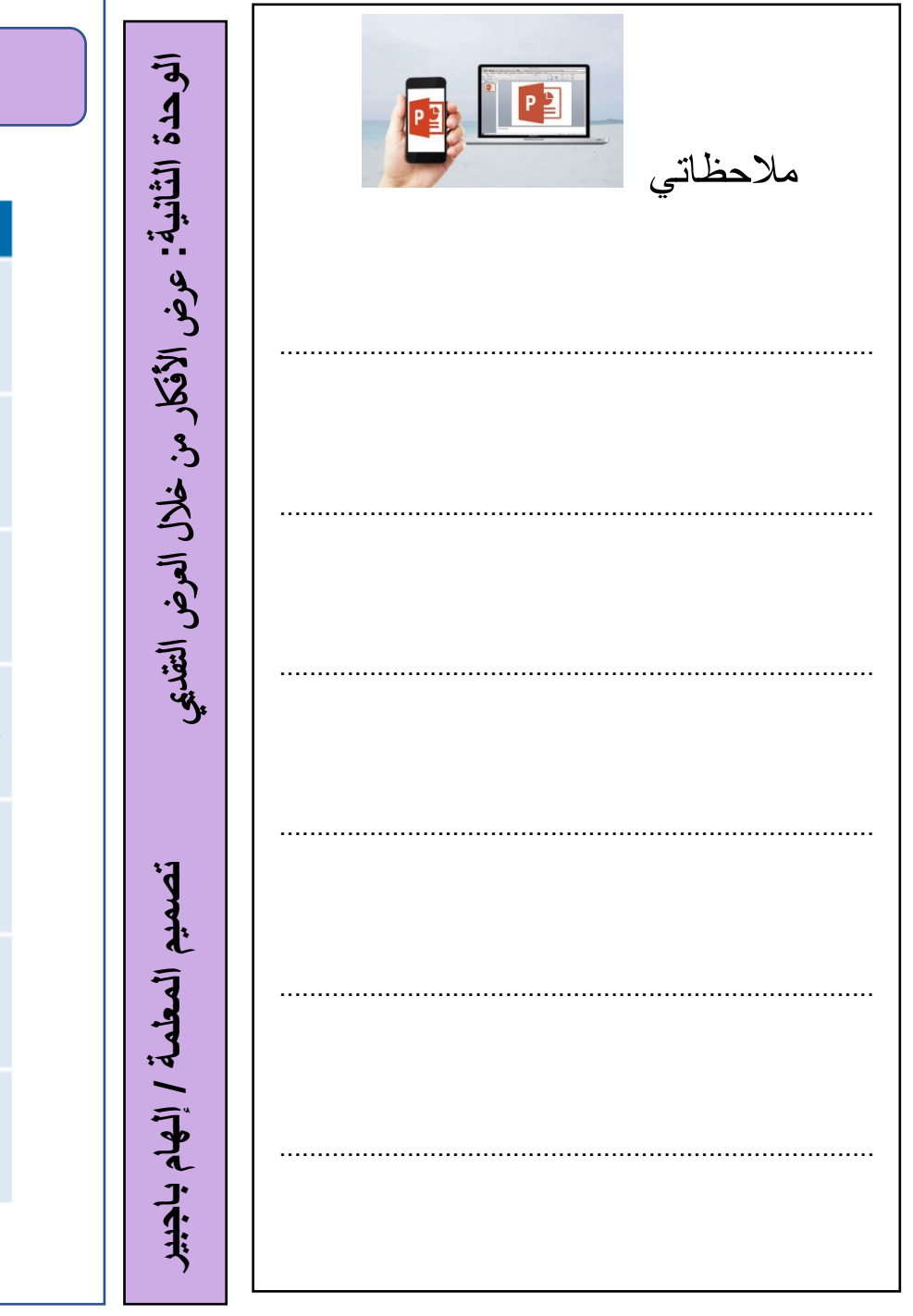

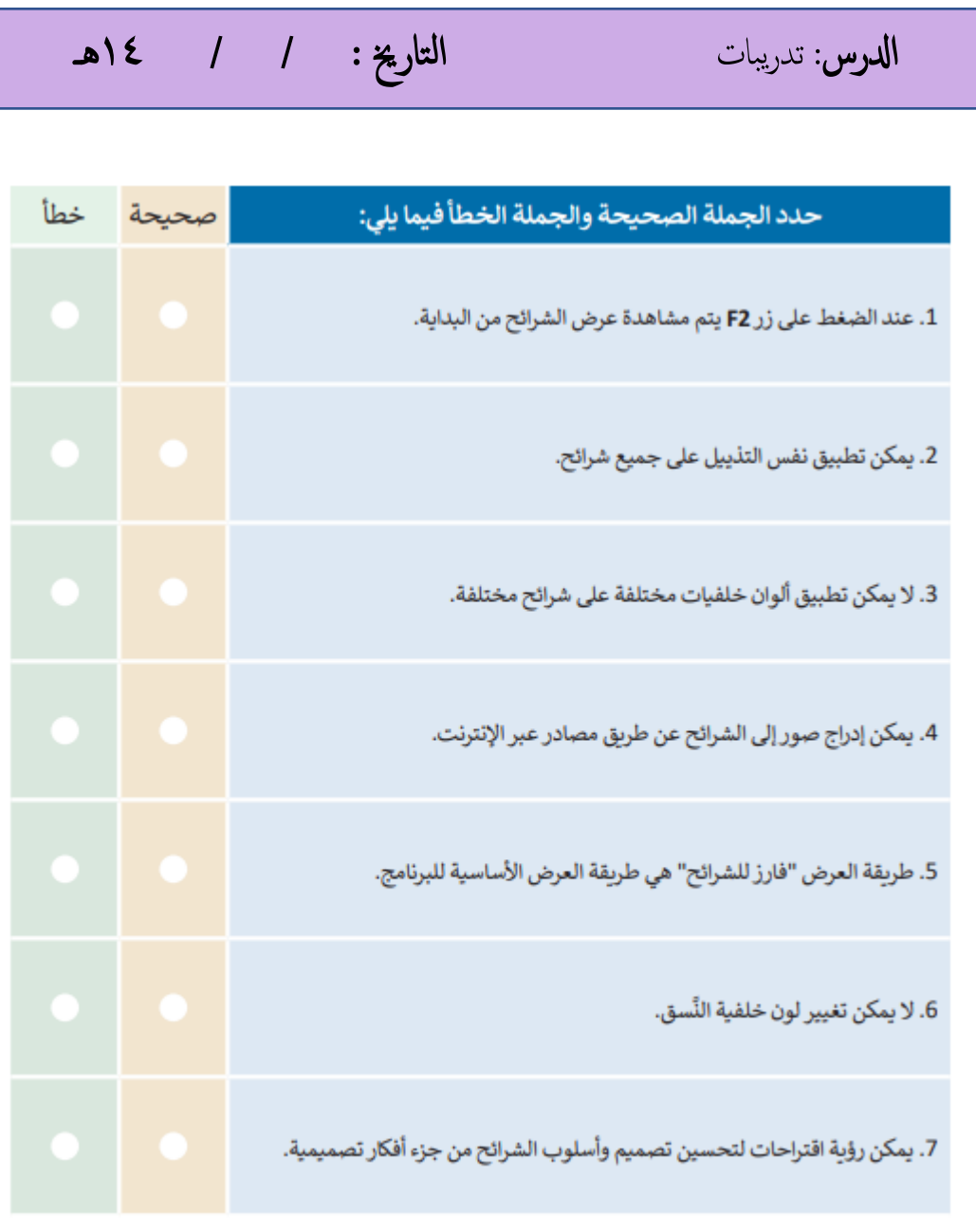

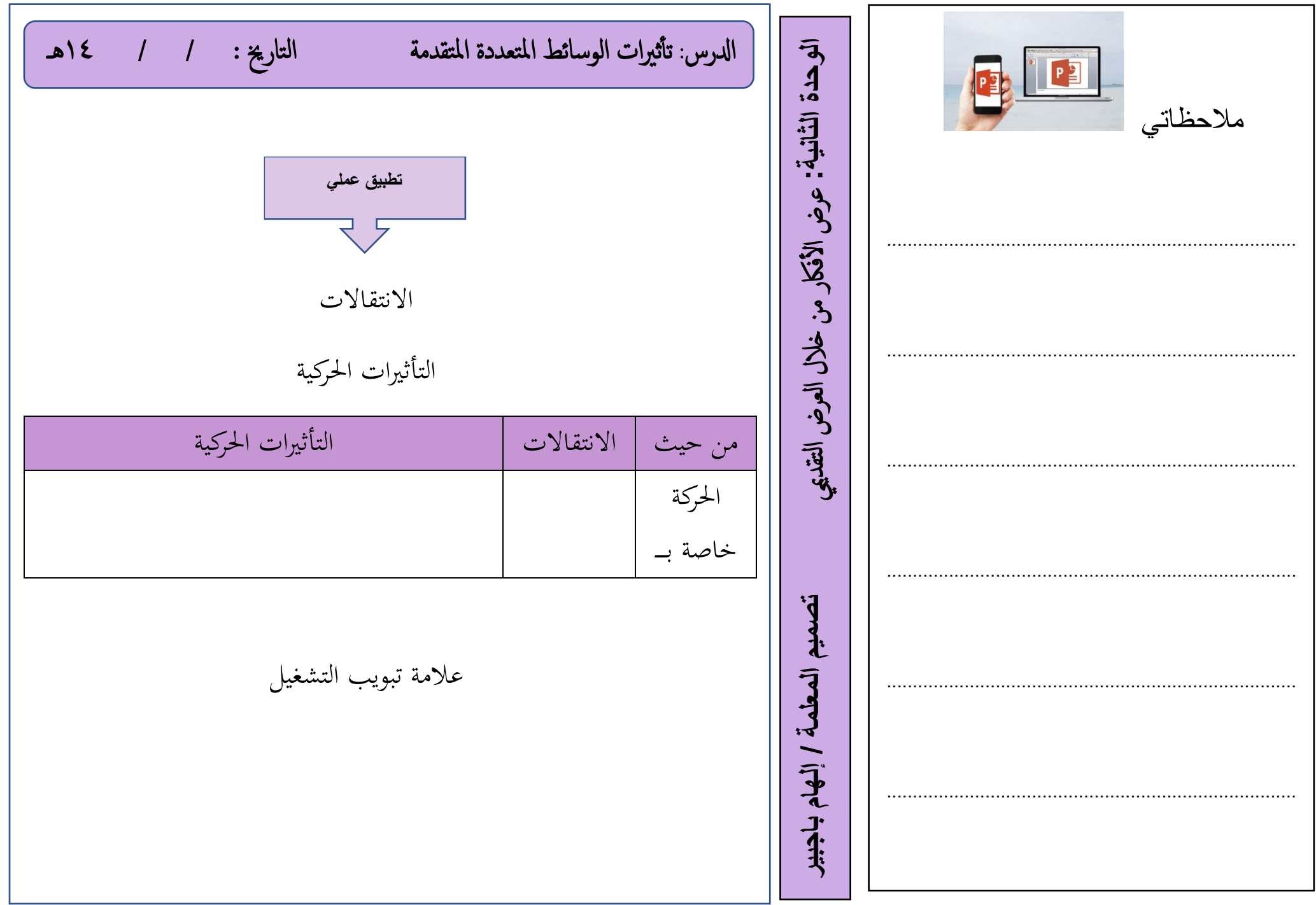

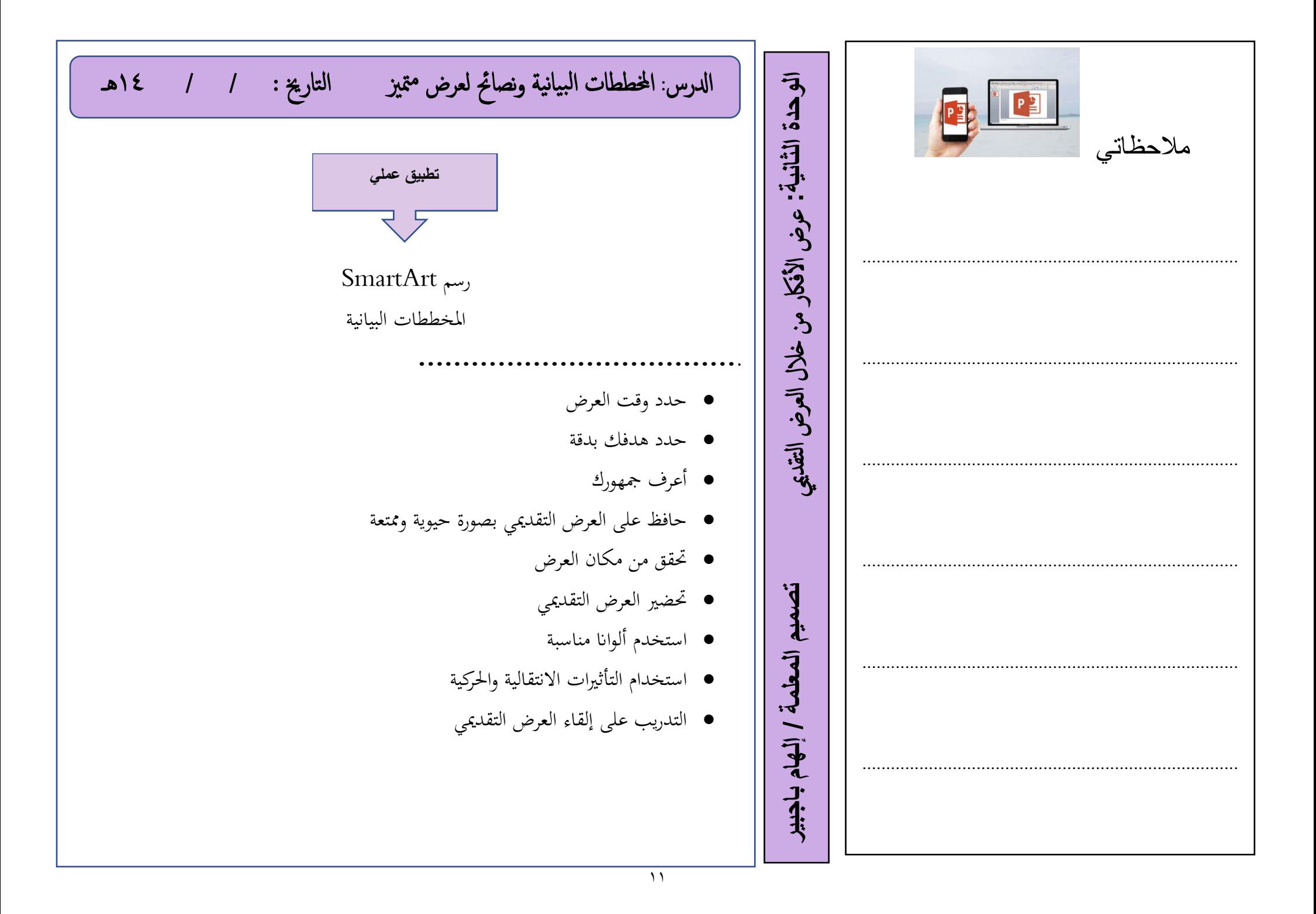

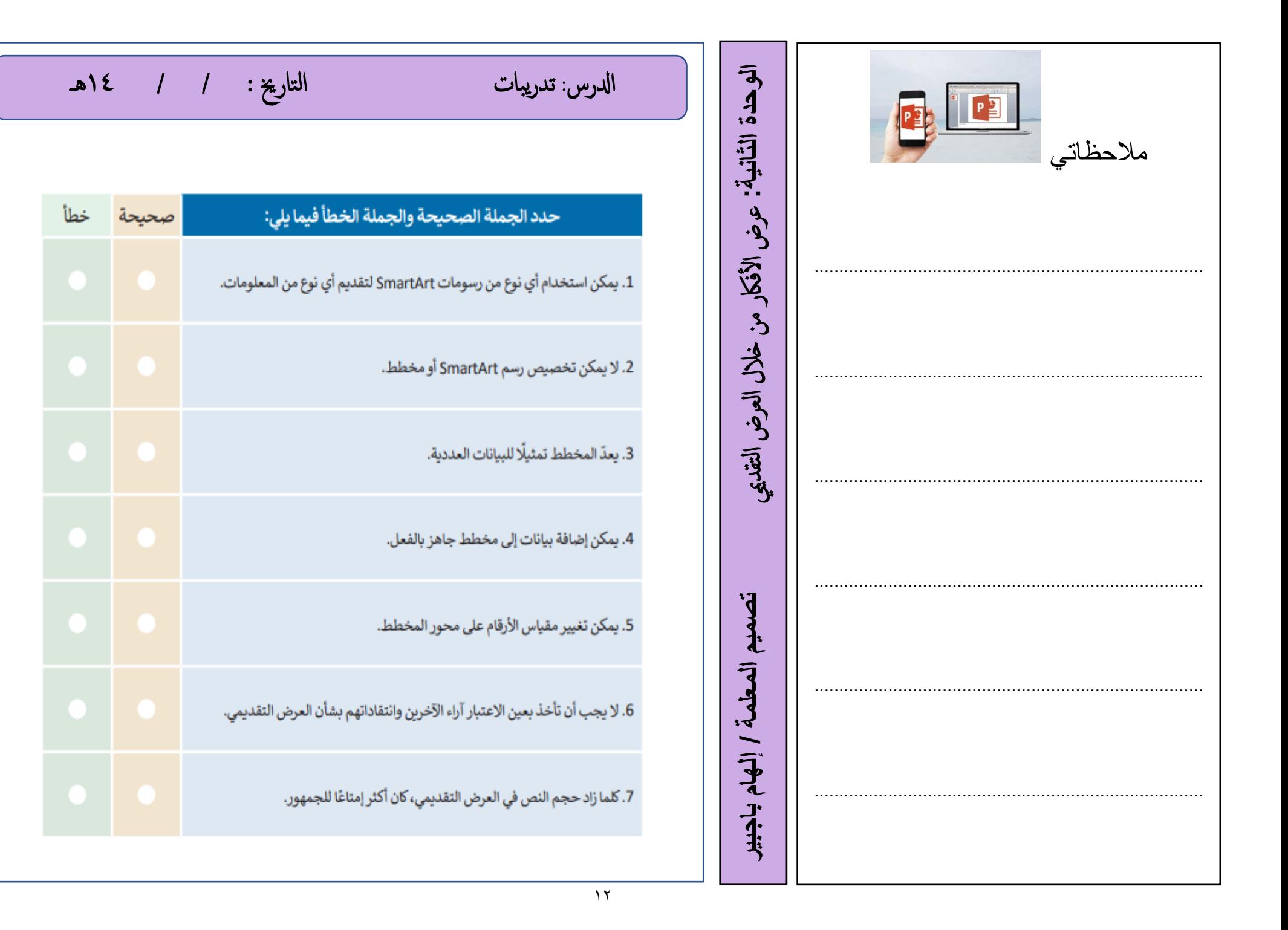

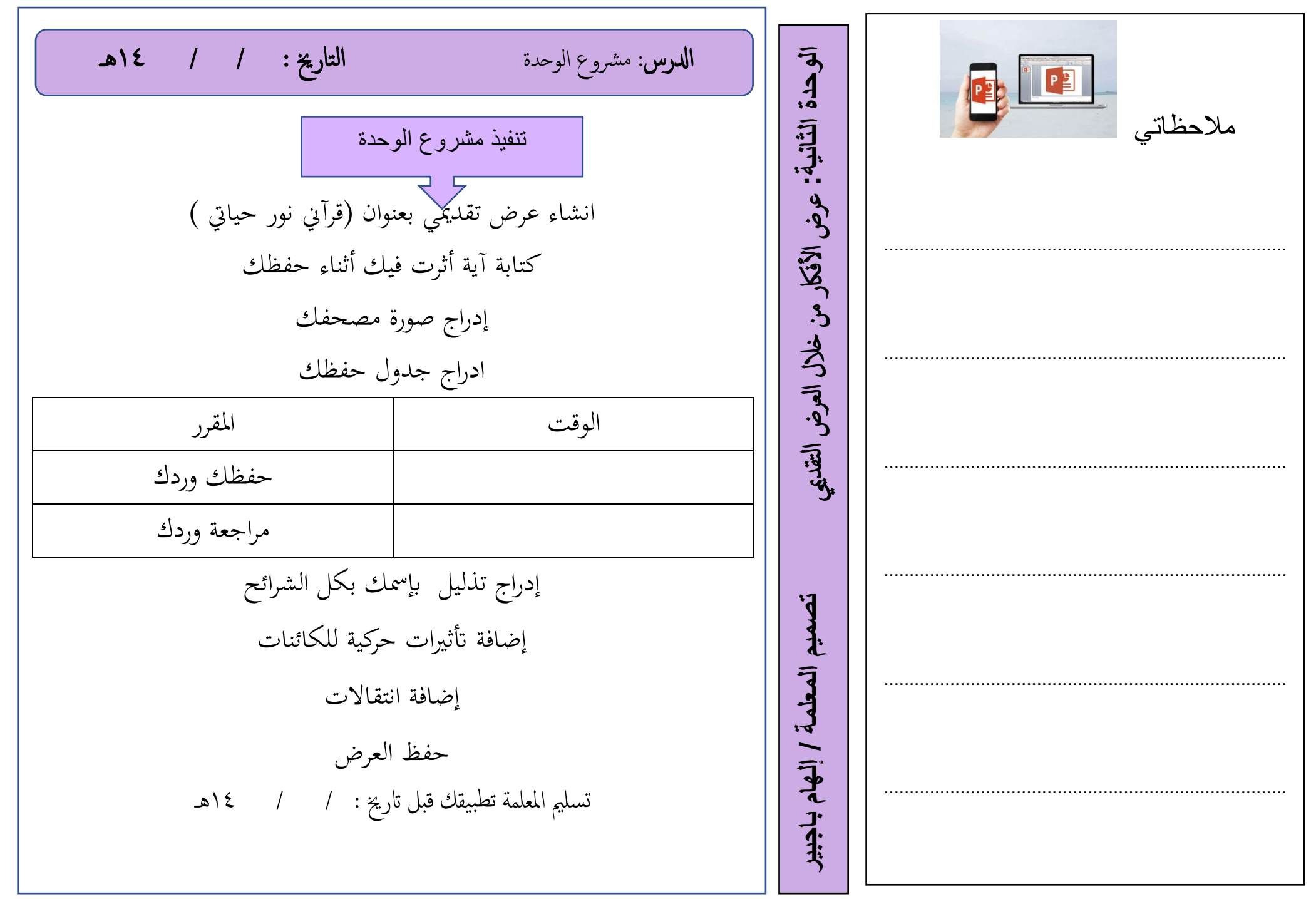

مالحظاتي ............................................................................... ............................................................................... ............................................................................... ..................................................................... .......... ............................................................................... ...............................................................................

الدرس: مراجعة الوحدة التاريخ: 1 / 1 كاهـ

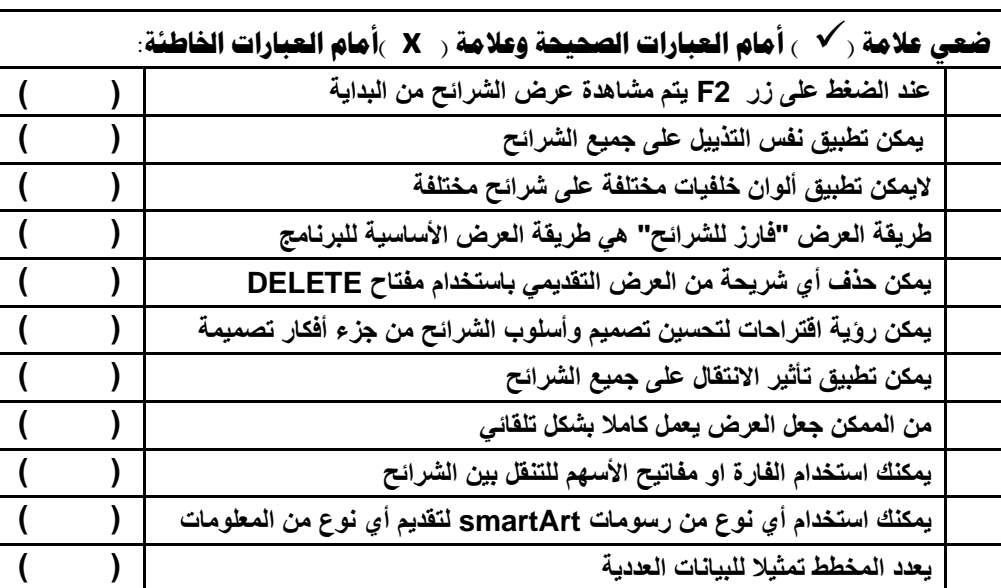

## **اختاري اإلجابة الصحيحة فيما يلي:**

ميي عرض **: الثانية الوحدة** 

ع ض

Jakes

山

ر من خال

ل العرض التقد

**تصميم المعلمة / إلهام باجبير** الأفاك

تصميم المعلمة / إلهام باجبير

**ي -1 كافة يم وتظهرف ي كتابة معلومات حول العرض التقدي مواضع اعل واسفلكل رشيحة تساعدك ف**  الشرائح : **أ.الرؤوس والتذييالت ب. التأثيرات الحركية ج. االنتقاالت رش -2 ائح بحجم اصغر : طريقة عرض تتيح لك مشاهدة ال أ.عادي ب. فارز الشرائح ج. صفحة المالحظات -3 يمكن إضافة تأثريات حركية عل النصوص او الصور : أ. االنتقاالت ب. حركات ج. تصميم يم -4 : يمكن إضافة تأثريلالنتقال من رشيحة اىل رشيحة أخرى خالل العرض التقدي ب. االنتقاالت ب. حركات ج.تصميم**  .<br>٥- كل تأثير انتقالي له مدة افتراضية :<br>. **أ. اليمكن تغييرها ب. يمكن تغييرها ج.دائما 3.40 ثانية -6 يمكنك ادراج ملفات الصور / الفيديو: أ. في الشريحة األولى فقط ب. في أي شريحة ج. في الشريحة األولى اواألخيرة** 

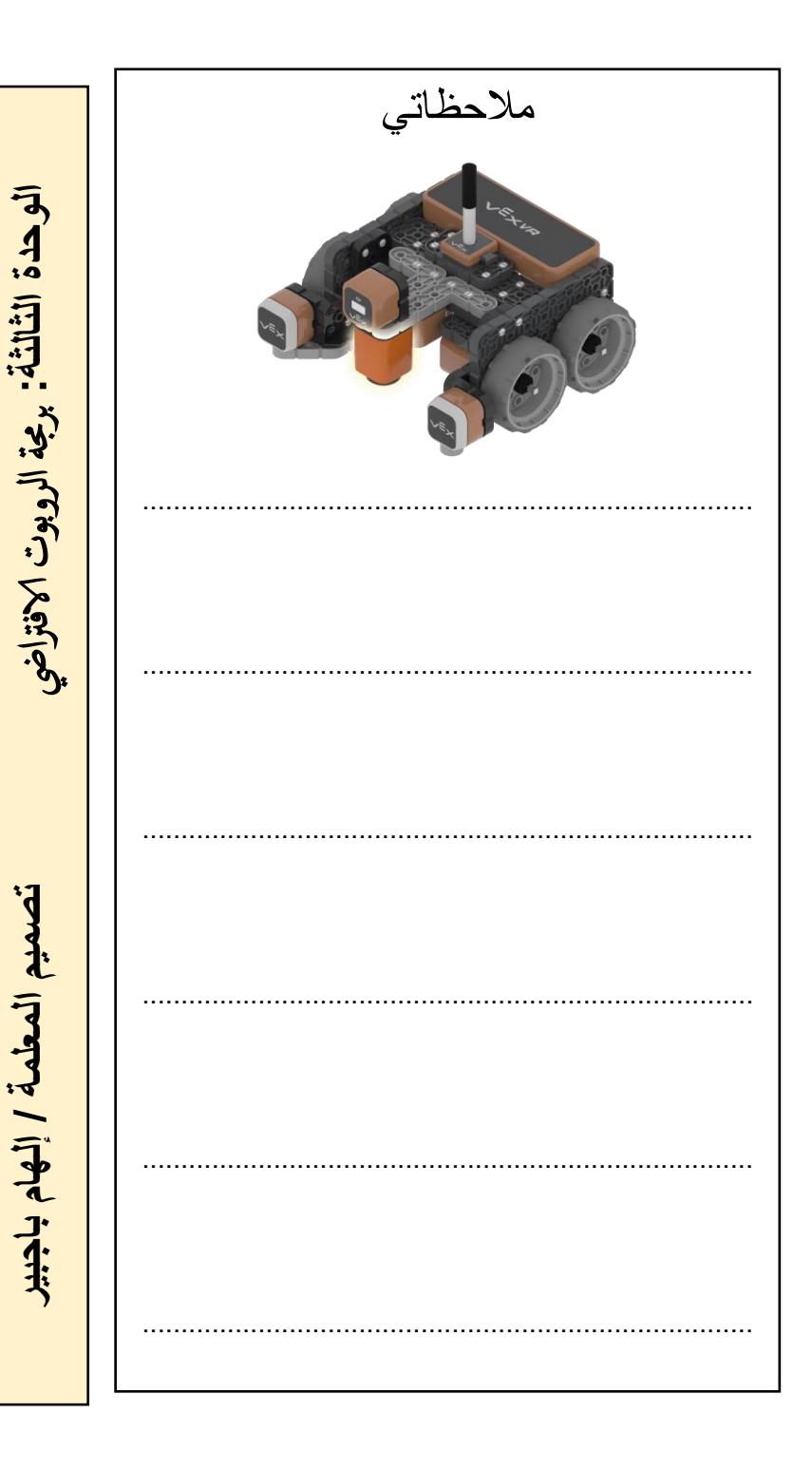

ֺ  $\overline{a}$ **الواقع الافتراضي** / هو محاكاة مشابهة للعالم الحقيقي ويتم ذلك من خلال استخدام بيئة اصطناعية يتم إنشاؤها باستخدام برامج الحاسب مزايا استخدام الروبوتات الافتراضية ▼ تغني عن الحاجة إلى الحاجة إلى المعدات والأجمزة التي قد تتعرض للتلف ✓توفر طريقة رسيعة لتشخيص واكتشاف ا ألخطاء وتصحيحها ▼ إمكانية إنشاء روبوتات بمزايا متقدمة دون الحاجة لشراء المعدات المتقدمة ✓قةل لتلكفة نظرا ألن معظم برامج الروبواتت الافرتاضية جمانية الاس تخدام ✓توفر املزيد من خصائص والوظائف وكذكل املسارات اليت ميكن للروبوت اس تخداهما ▼ إمكانية اسـتخدام روبوتات مختلفة عند اسـتخدام بيئة الواقع الافتراضي ▼ تناسب أنماط التعلم المختلفة للطلبة ، مما يمكنهم من تحقيق فهم أفضل ادلرس : الروبواتت الافرتاضية التارخي : / / 14هـ

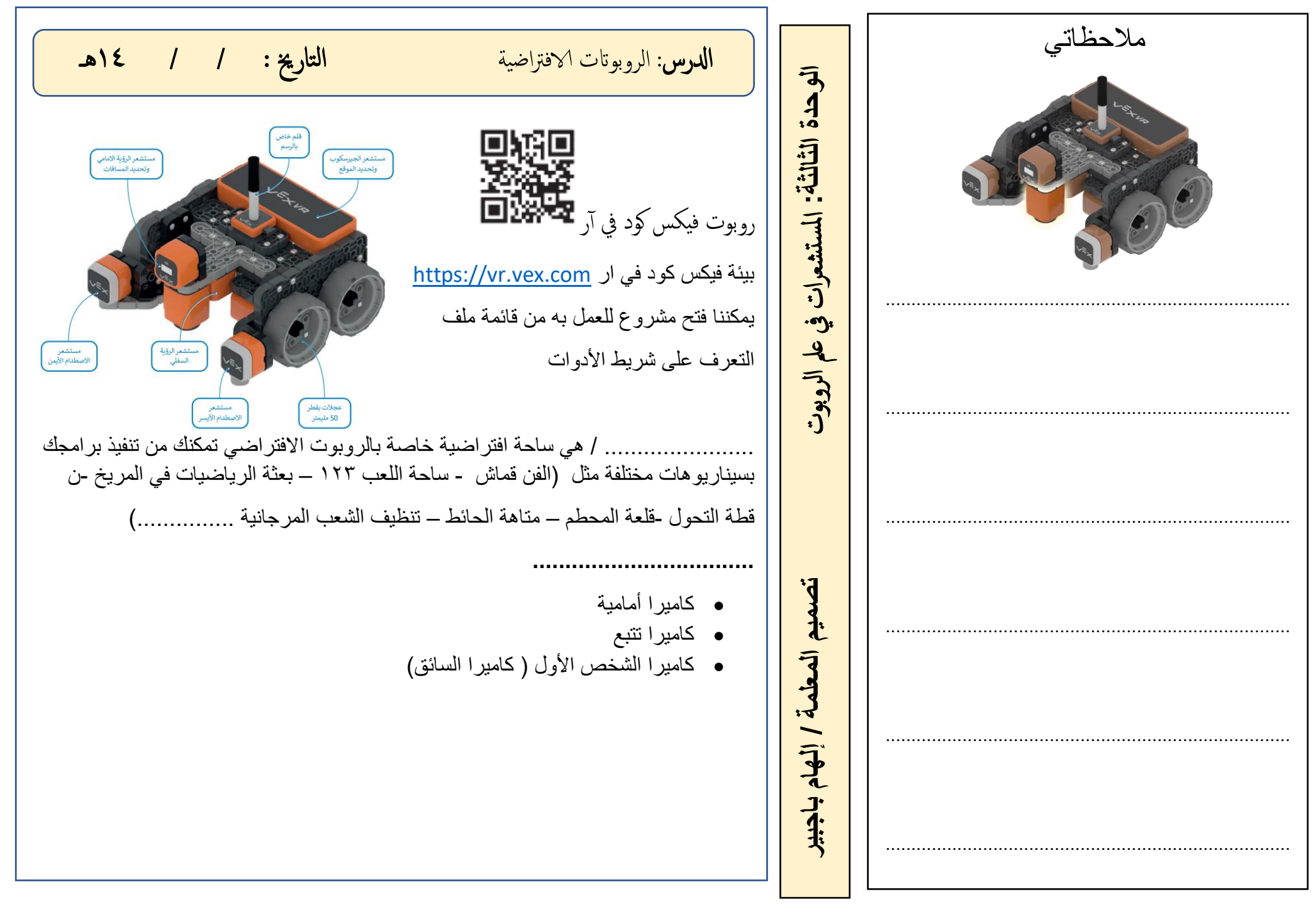

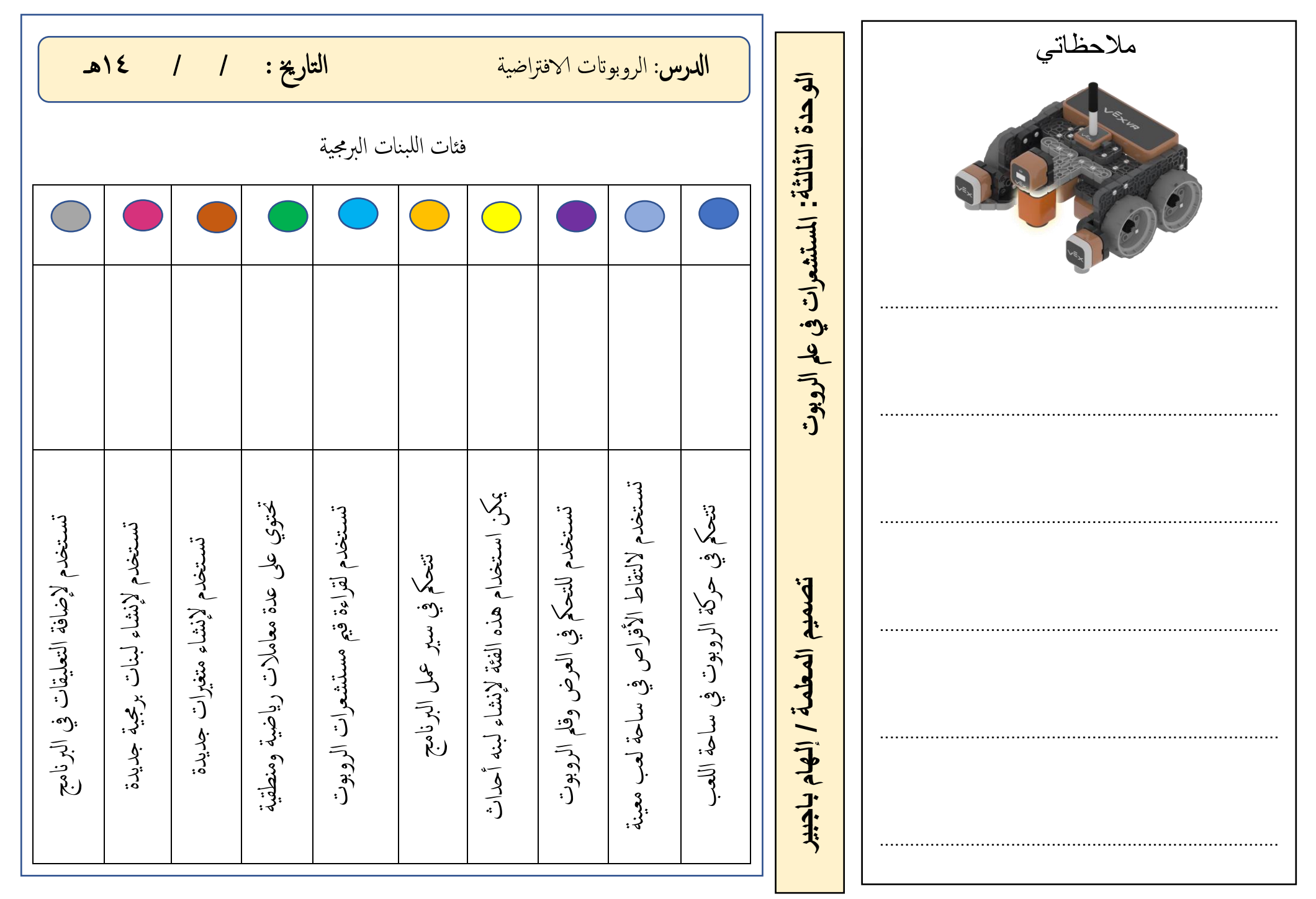

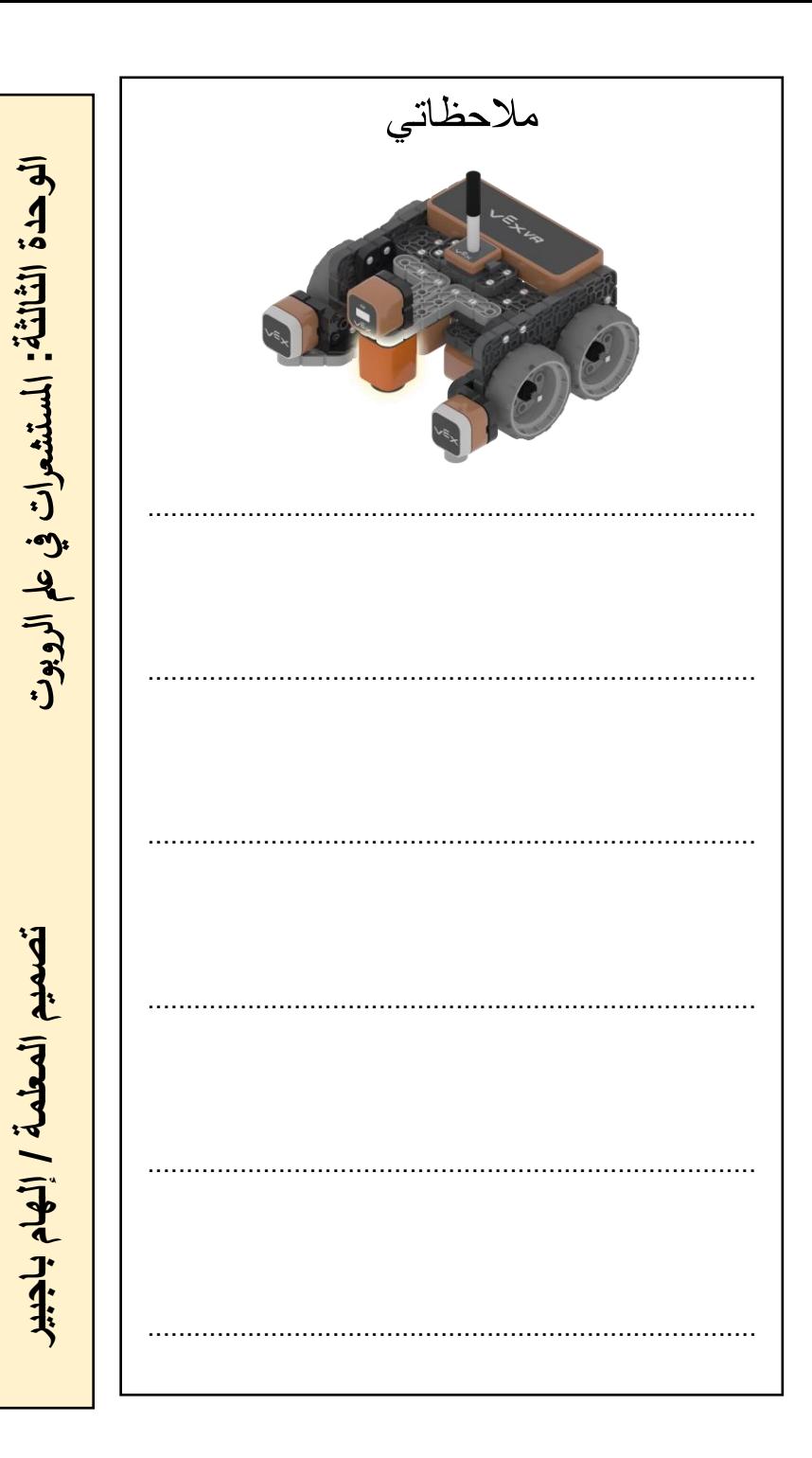

**الدرس**: التدريبات

التاريخ: / / ١٤هـ

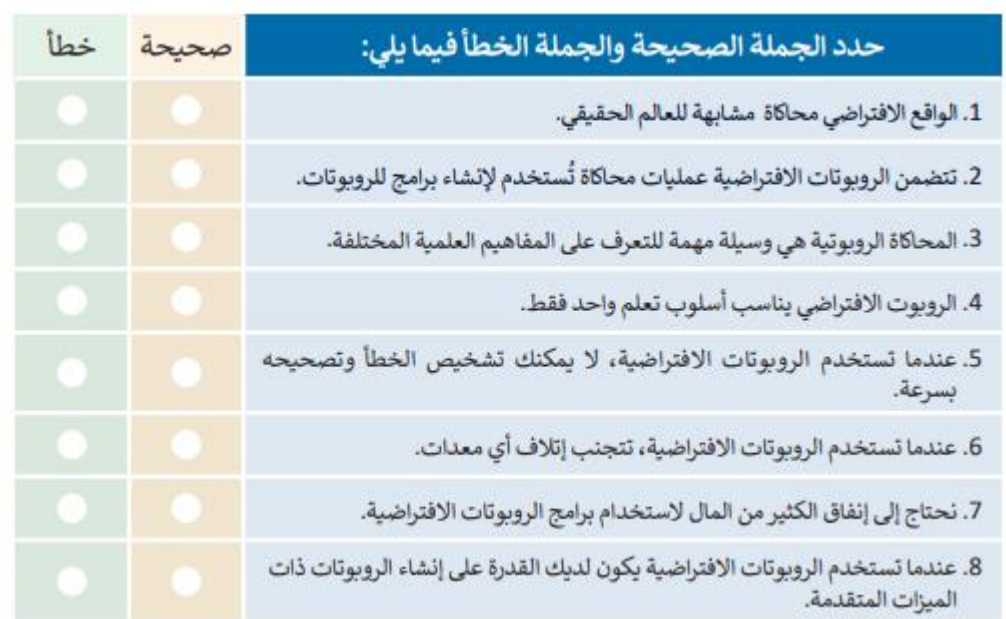

## ● صل طرق عرض الكاميرا المختلفة مع العرض الصحيح.

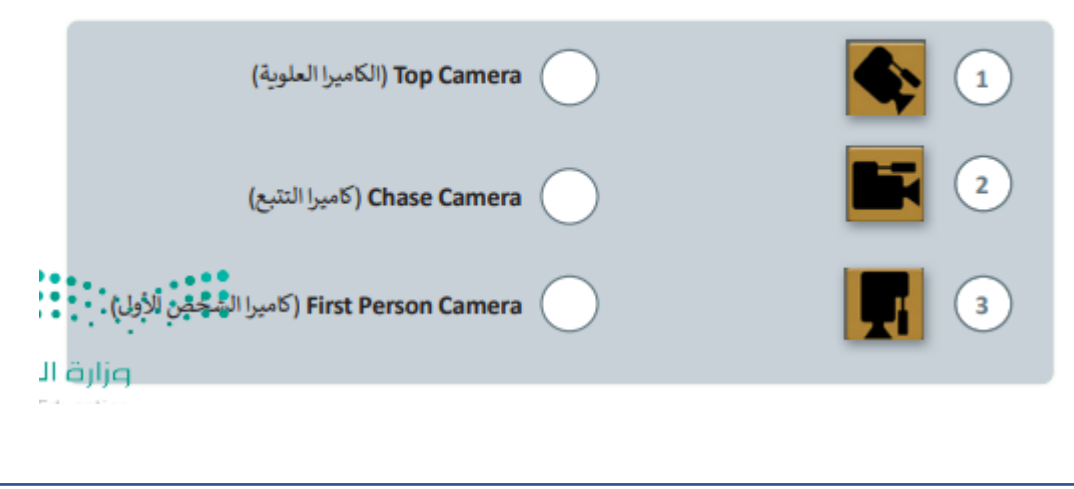

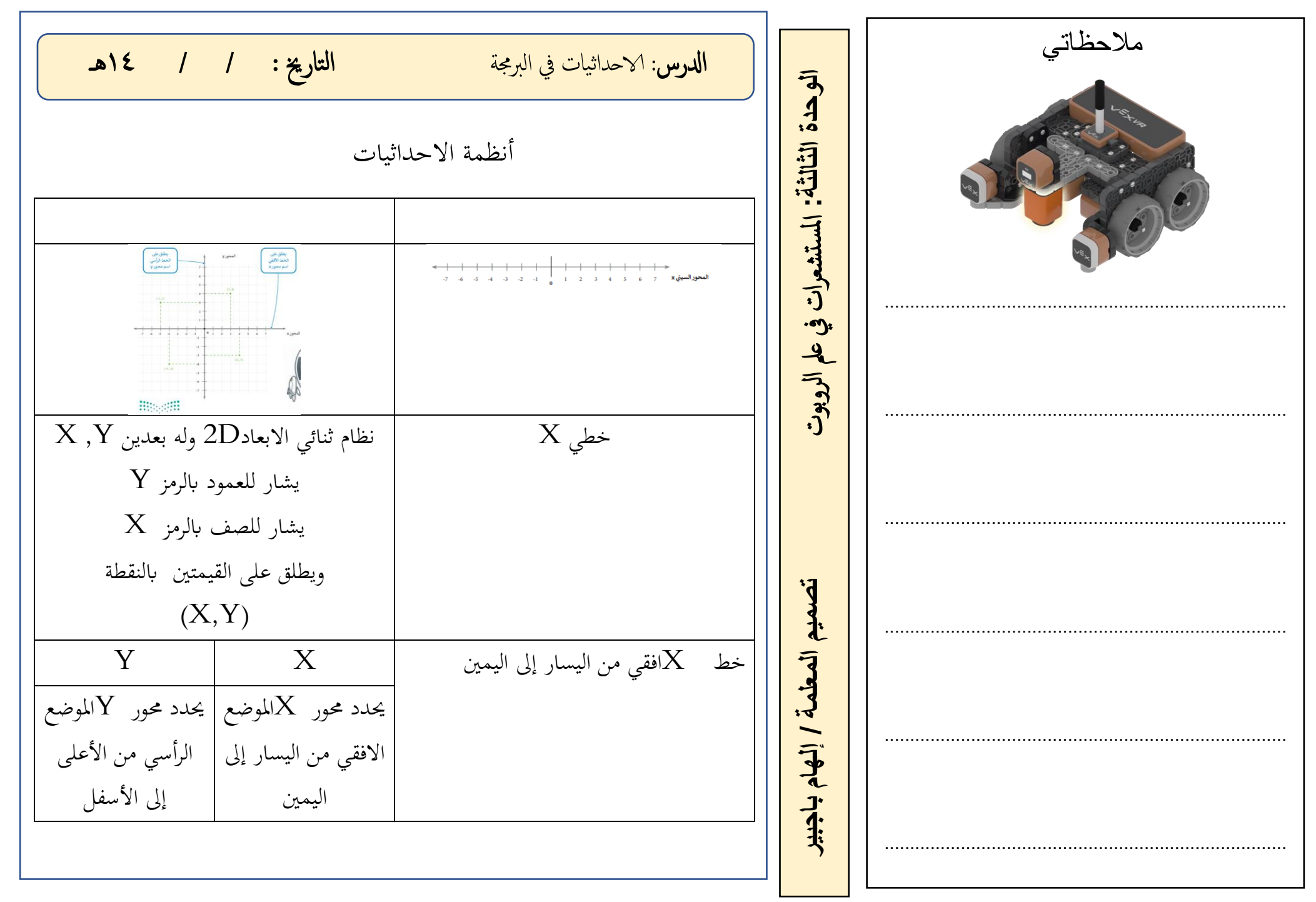

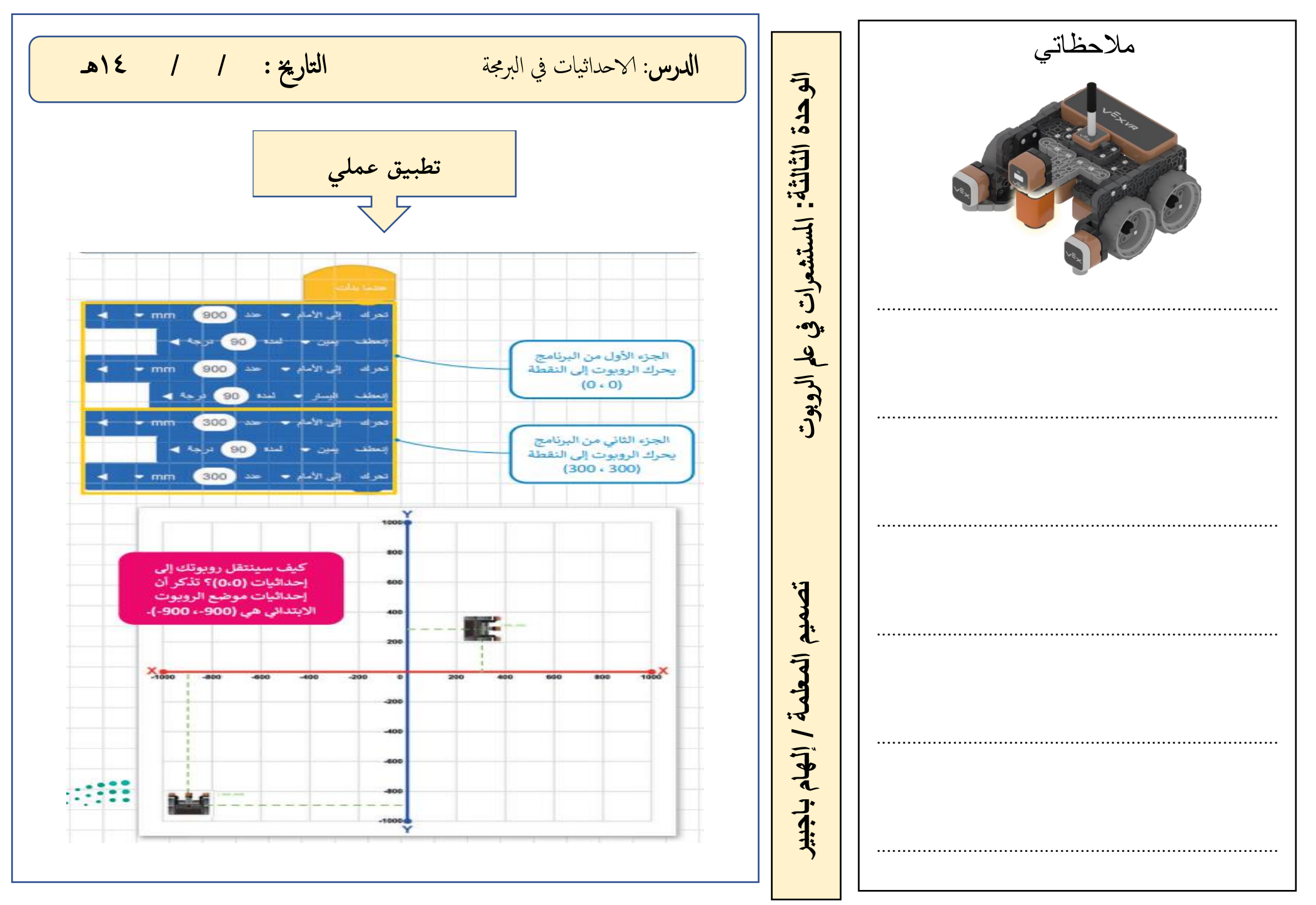

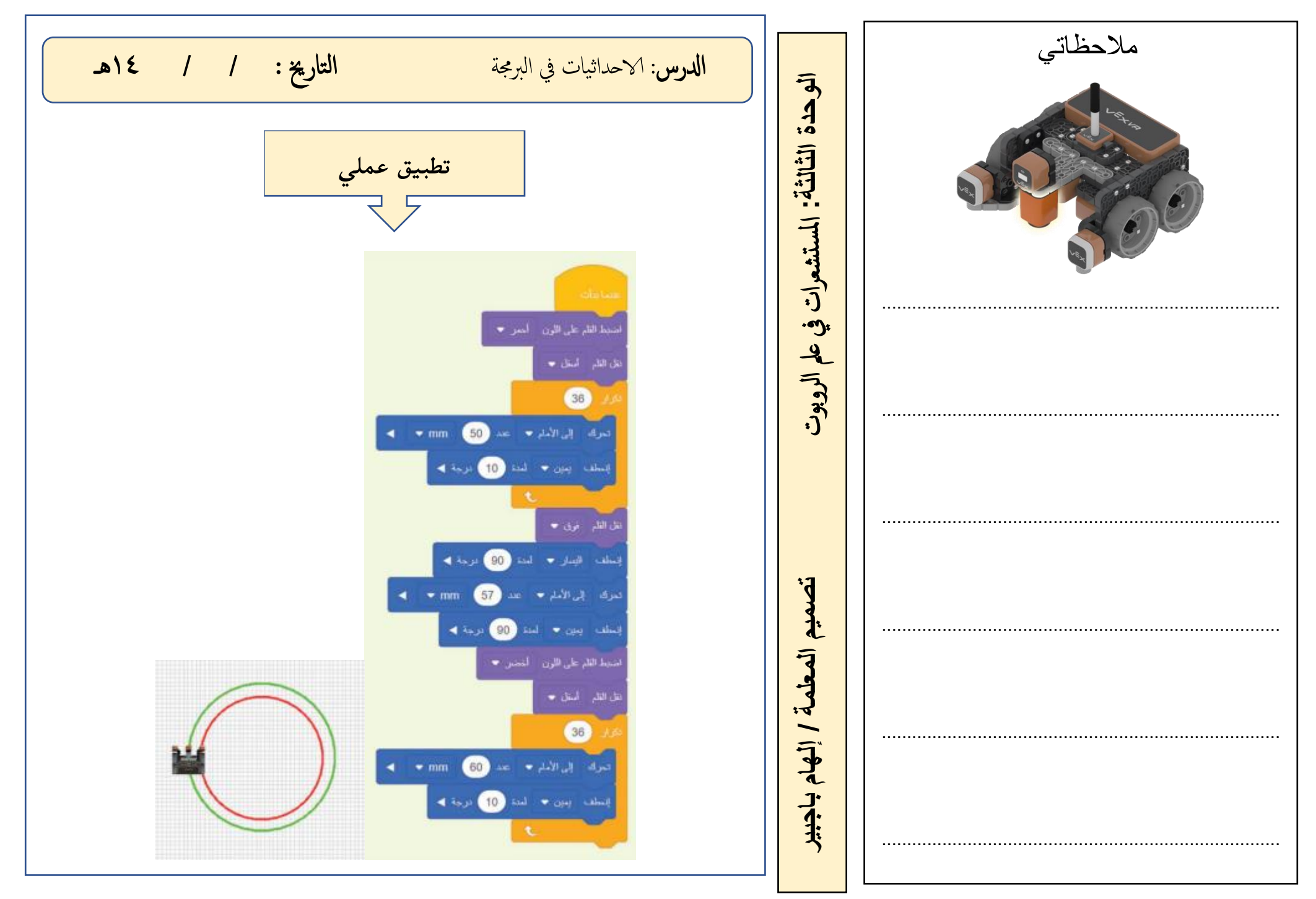

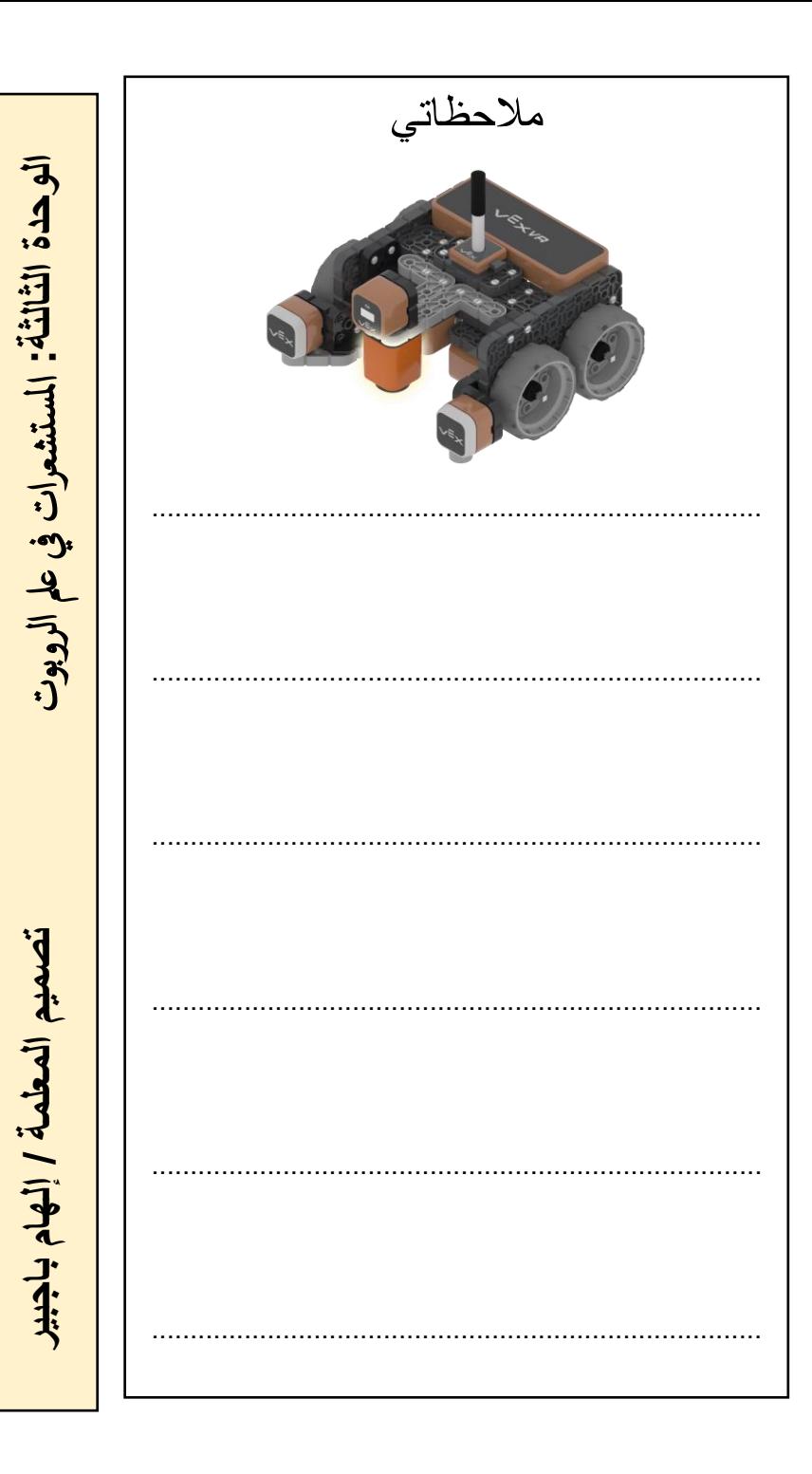

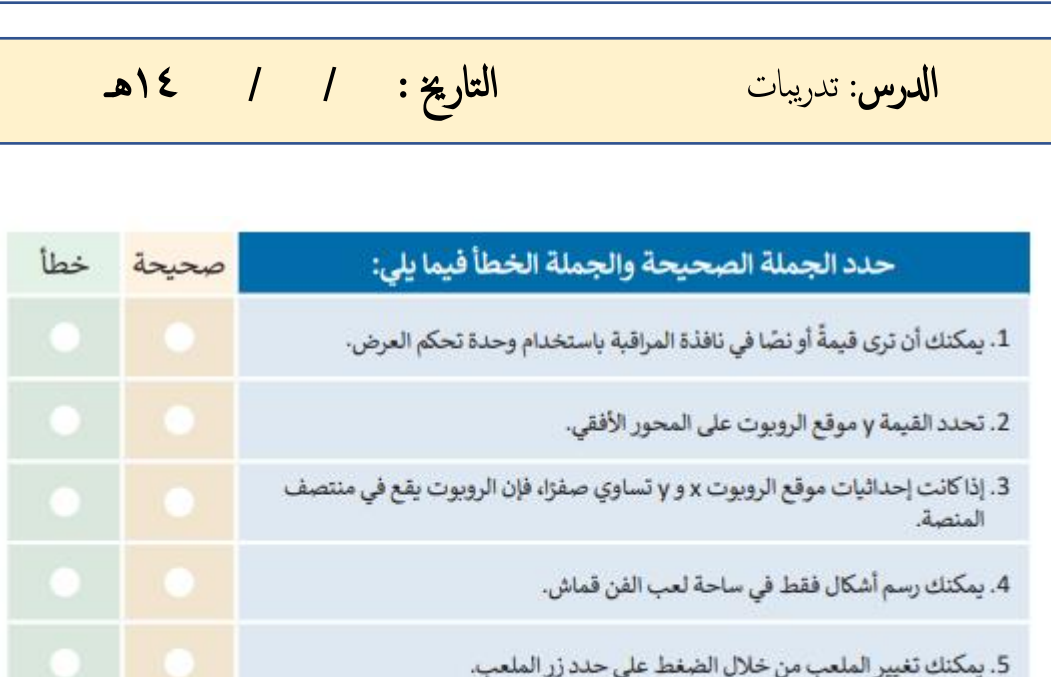

6. يستخدم الروبوت قلم الروبوت الموجود في الجزء الخلفي منه للرسم.

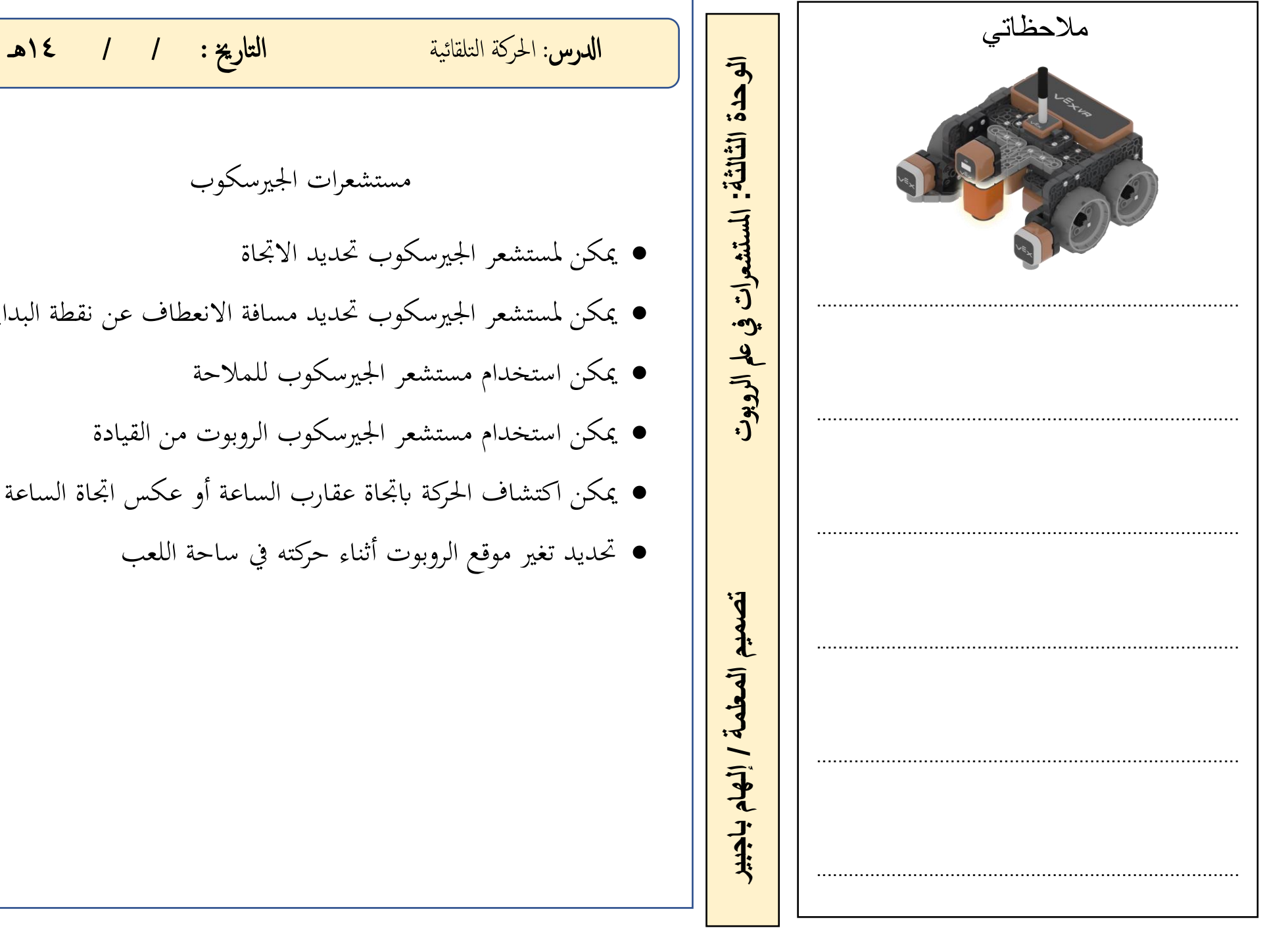

مستشعرات اجلريسكوب • ميكن ملستشعر اجلريسكوب حتديد االجتاة • ميكن ملستشعر اجلريسكوب حتديد مسافة االنعطاف عن نقطة البداية • ميكن استخدام مستشعر اجلريسكوب للمالحة • ميكن استخدام مستشعر اجلريسكوب الروبوت من القيادة • ميكن اكتشاف احلركة ابجتاة عقارب الساعة أو عكس اجتاة الساعة • حتديد تغري موقع الروبوت أثناء حركته يف ساحة اللعب

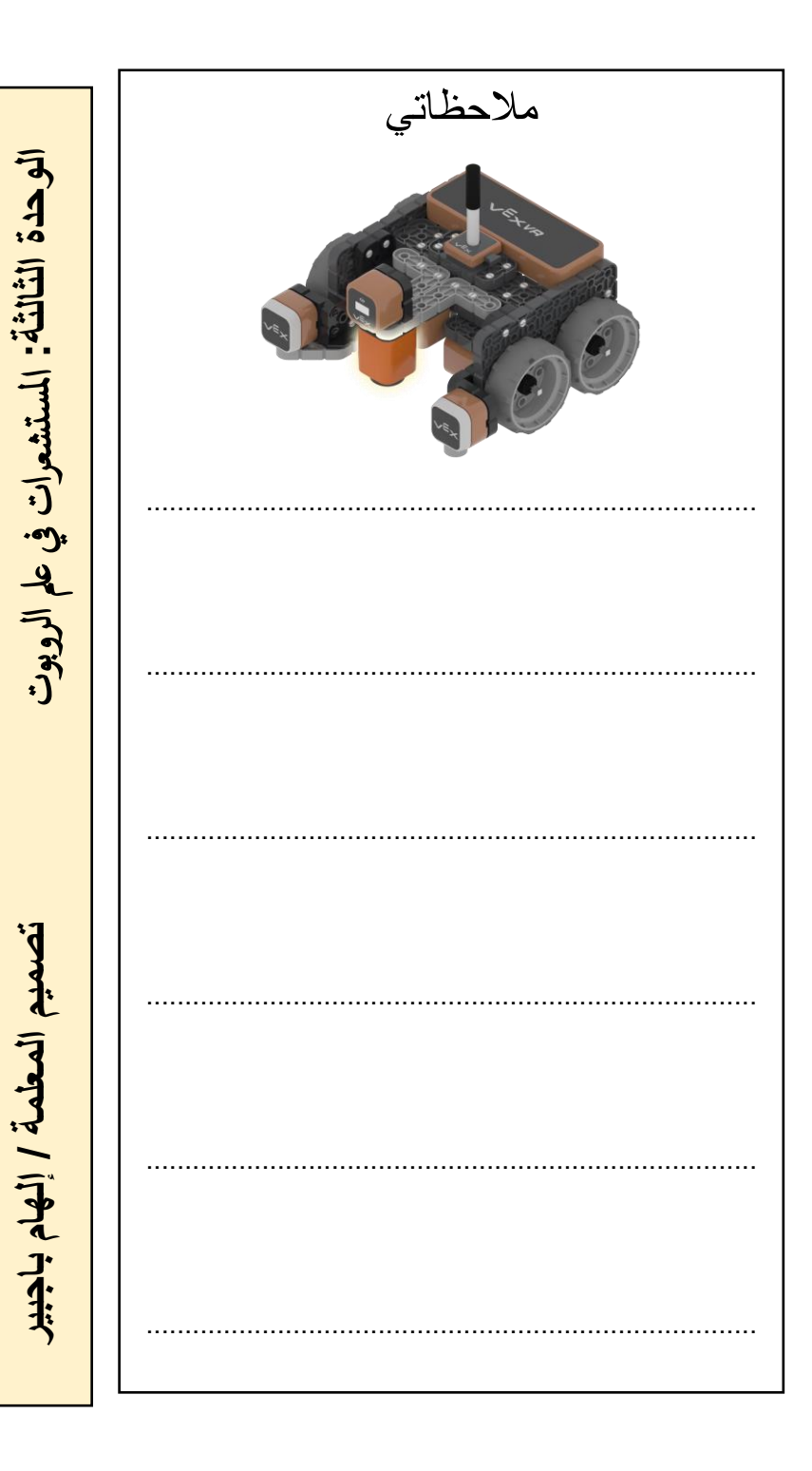

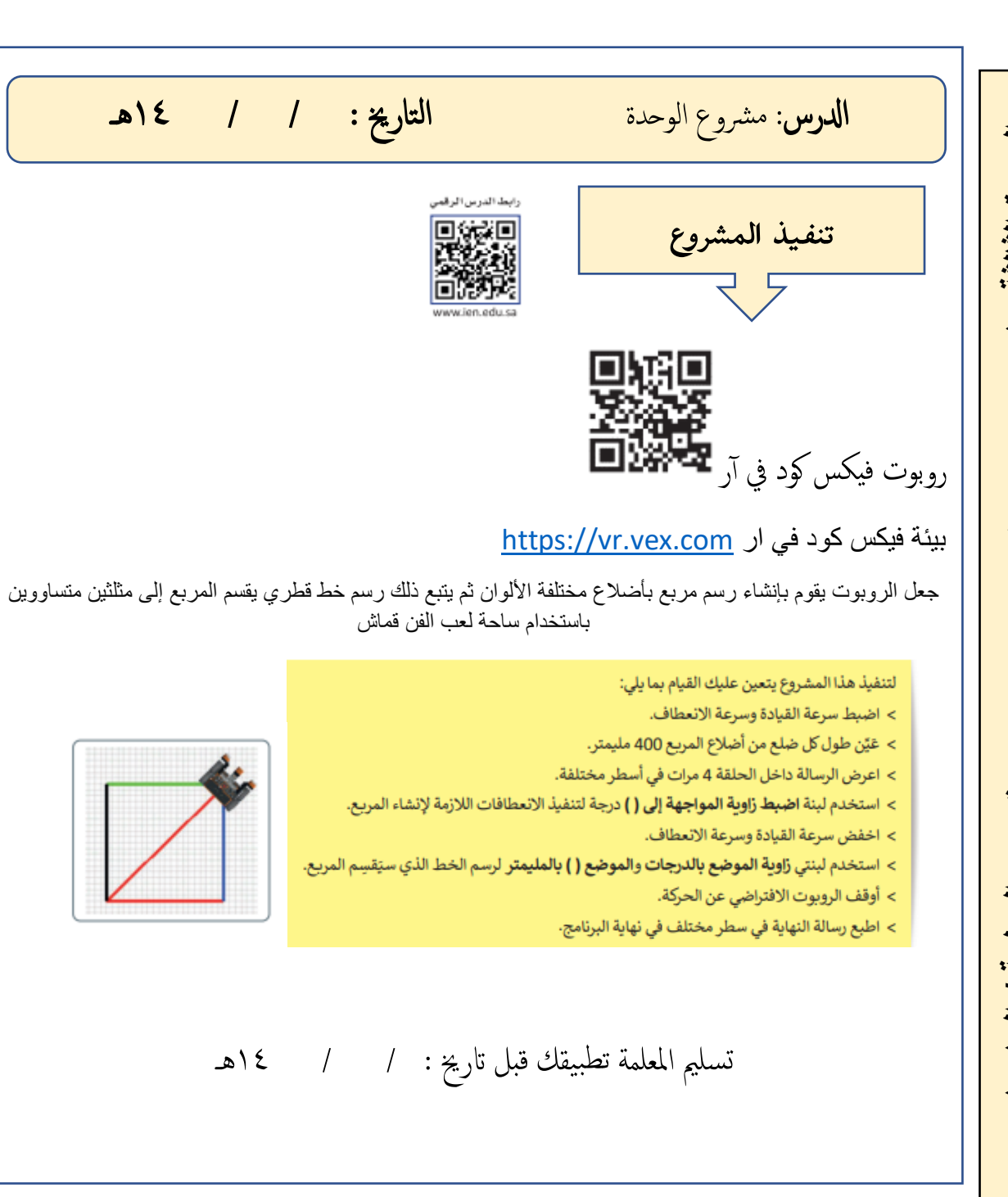

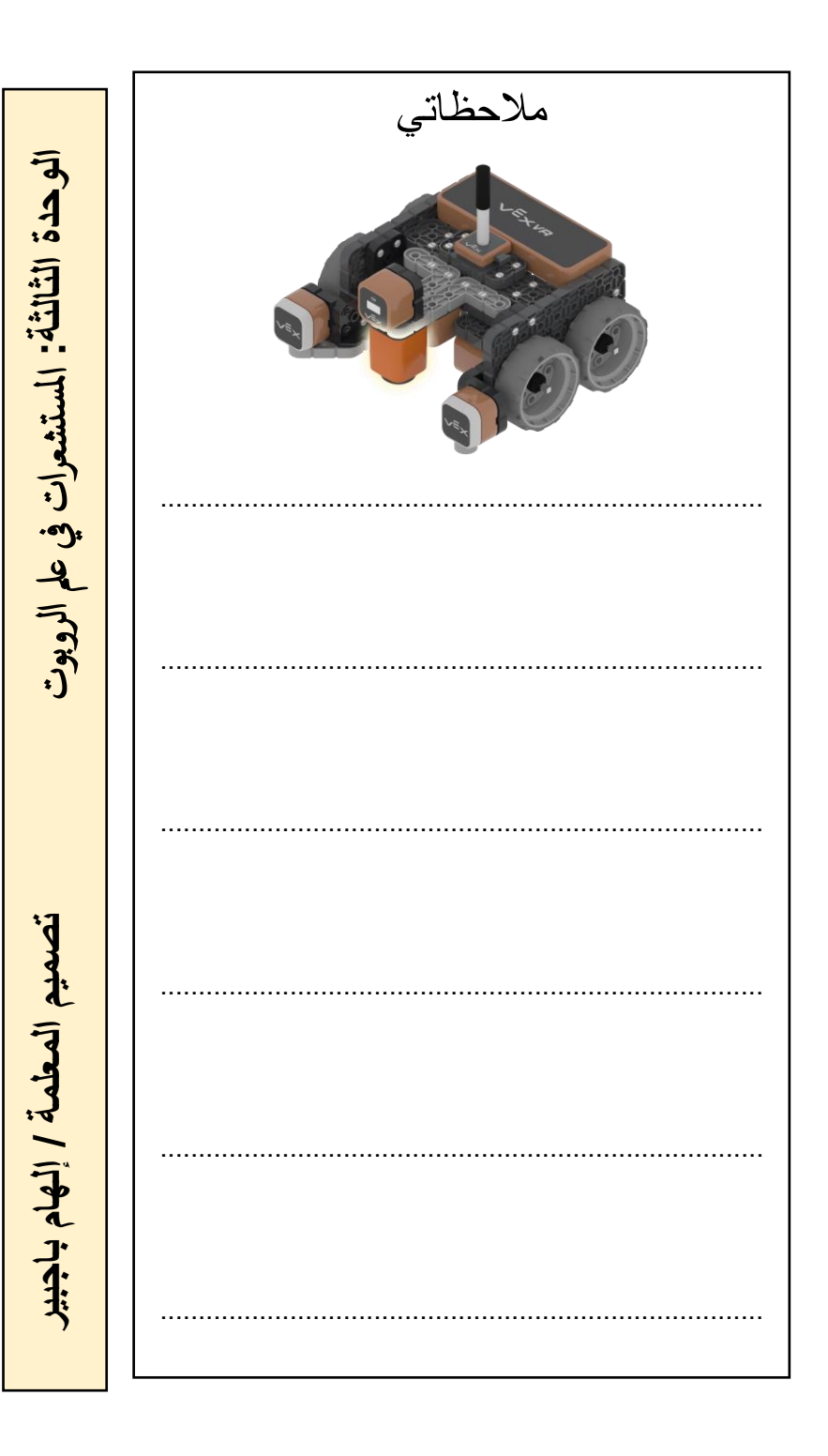

ادلرس : مراجعه الوحدة التارخي : / / 14هـ

ֺ

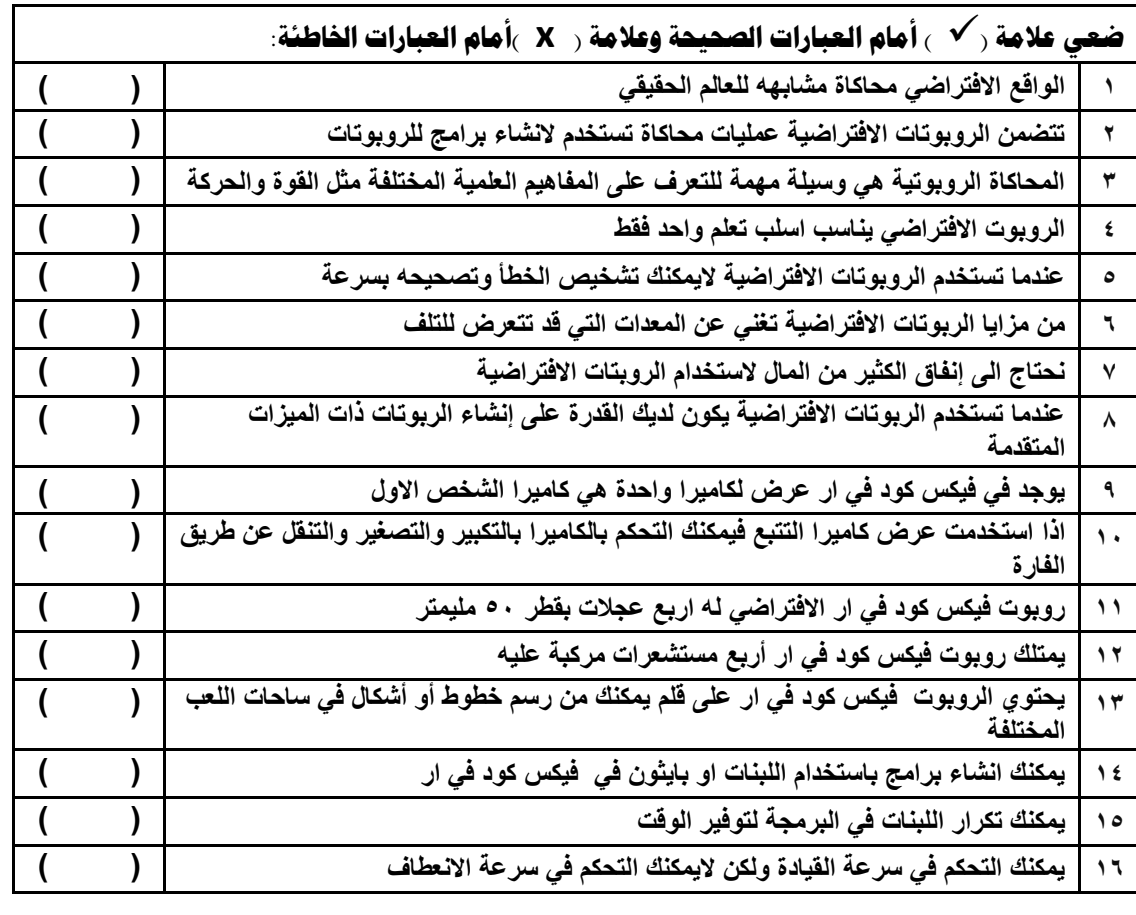

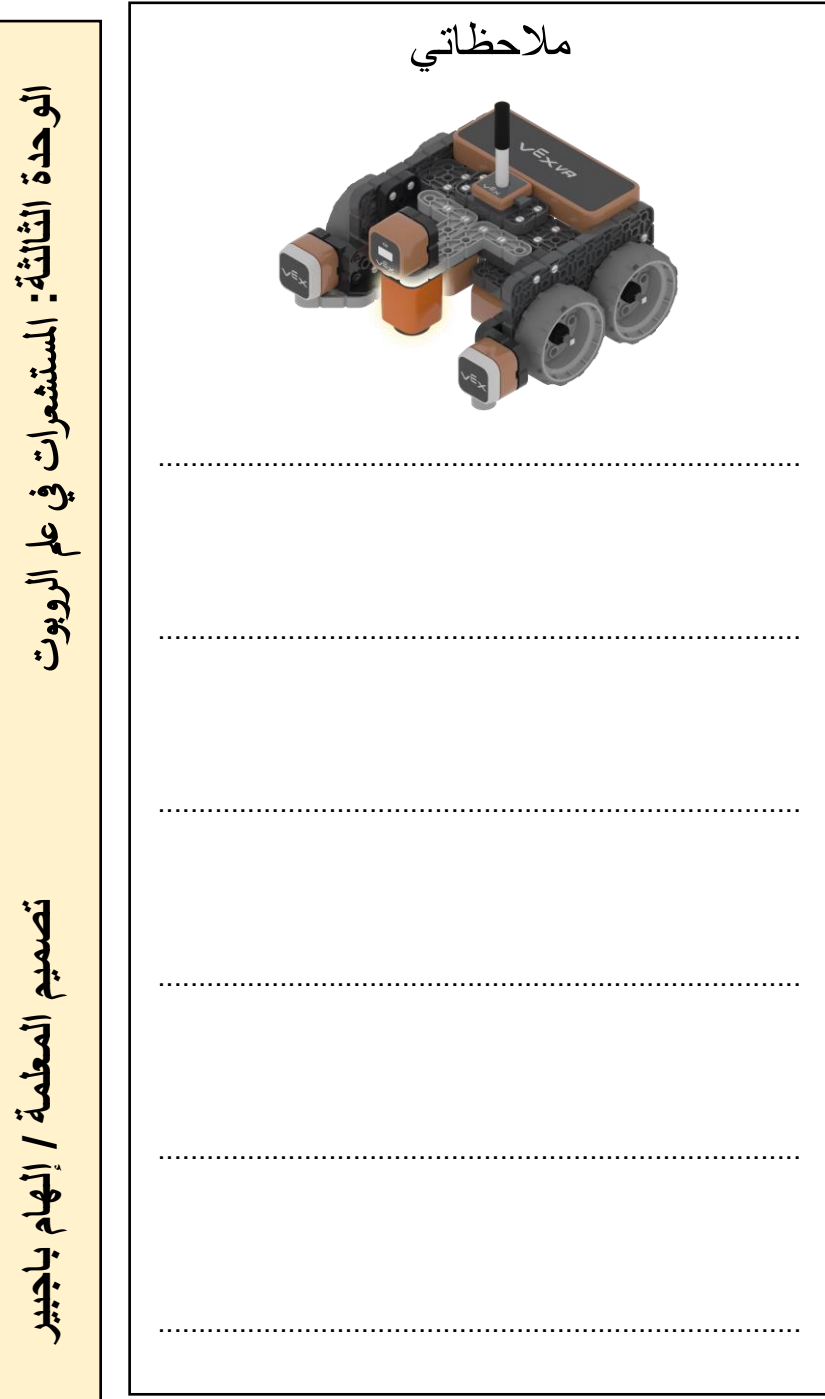

ֺ

**تصميم المعلمة / إلهام باجبير** امل

تصعيم المعلمة / إلهام باجبير

ادلرس : مراجعه الوحدة التارخي : / / 14هـ

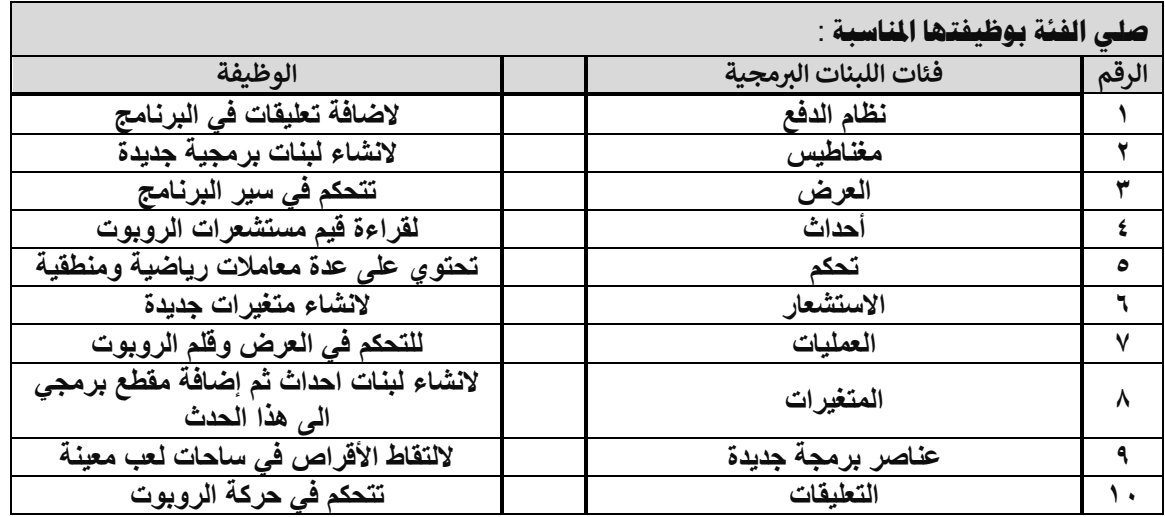

## **صلي طرق عرض الكامريا املختلفة مع العرض الصحيح**

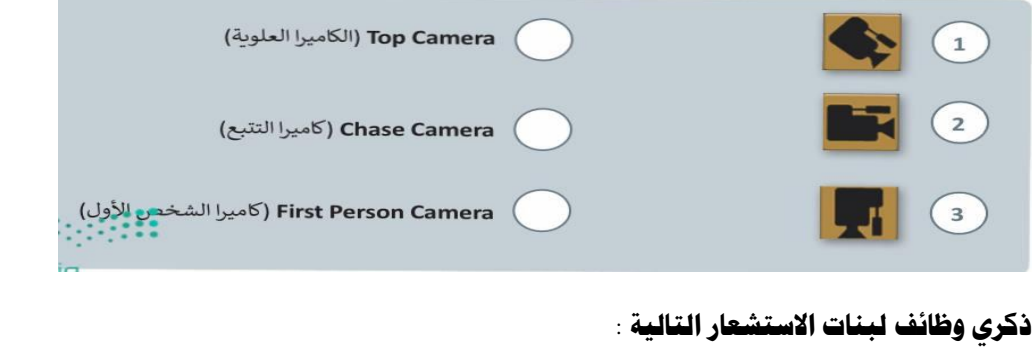

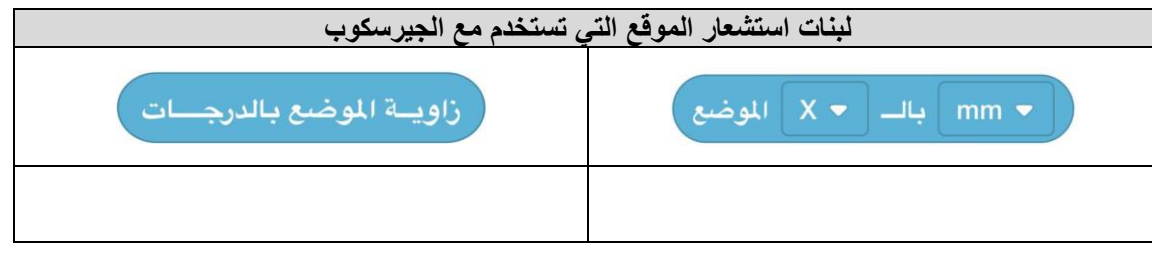

أشير إلى أن هذا المذكرة لاتغني عن المصدر الذي وفرته وزارة التعليم وهو الكتاب الإلكتروني **إعداد وتصميم املذكرة املعلمة إهلام باجبري**

S.J **الثالث للفصل الدراسي األول المتوسط مذكرة المهارات الرقمية الصف** ة المهارات الرقعية ف الأول المتوسد 2、门气门